## Java and Other Languages

Chris Bailey: STSM, IBM Runtime Monitoring

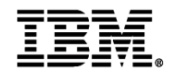

## InterConnect2015

The Premier Cloud & Mobile Conference

February 22 - 26 MGM Grand & Mandalay Bay | Las Vegas, Nevada

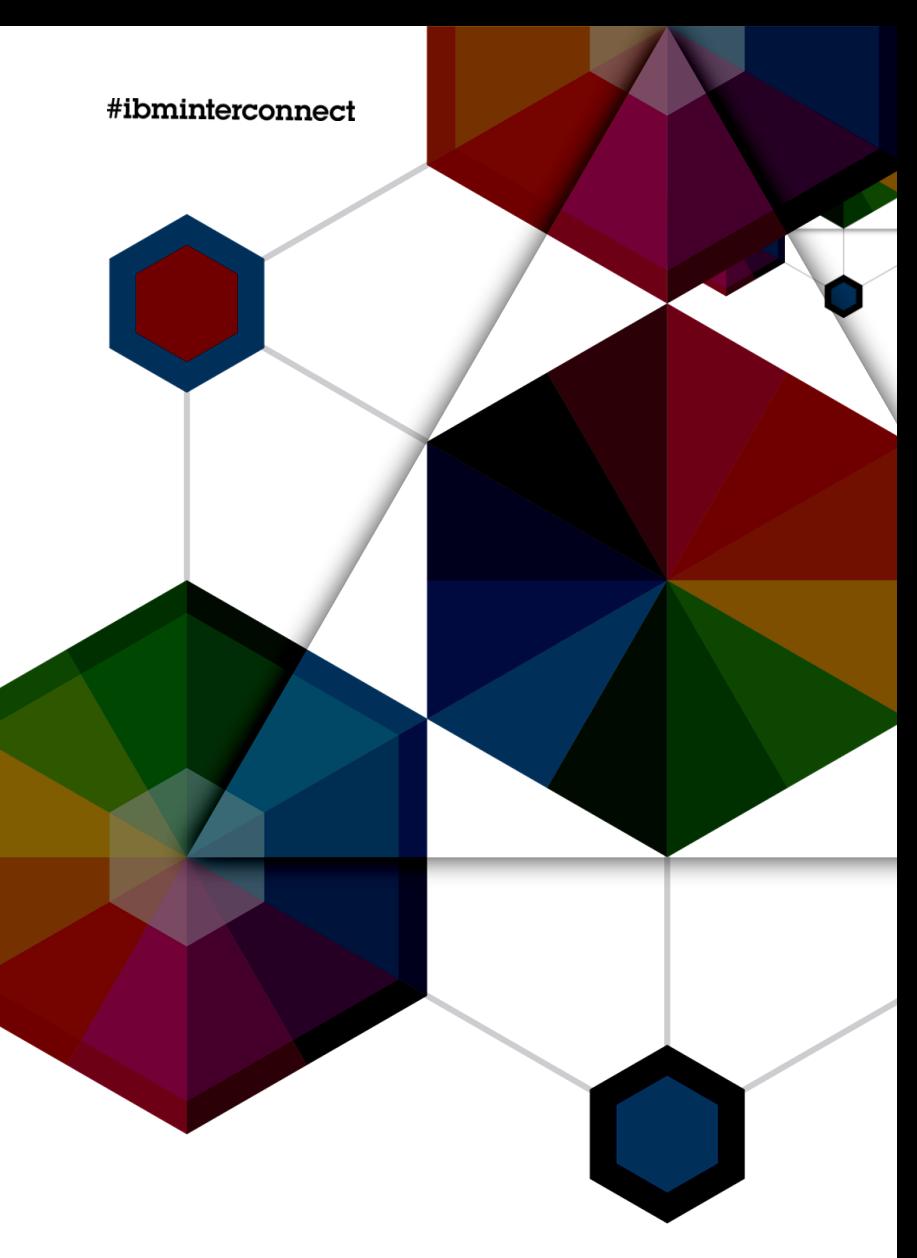

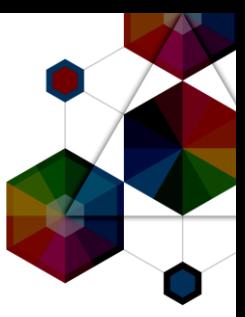

# A Quick Survey

InterConnect2015

#ibminterconnect

#### What languages do you use?

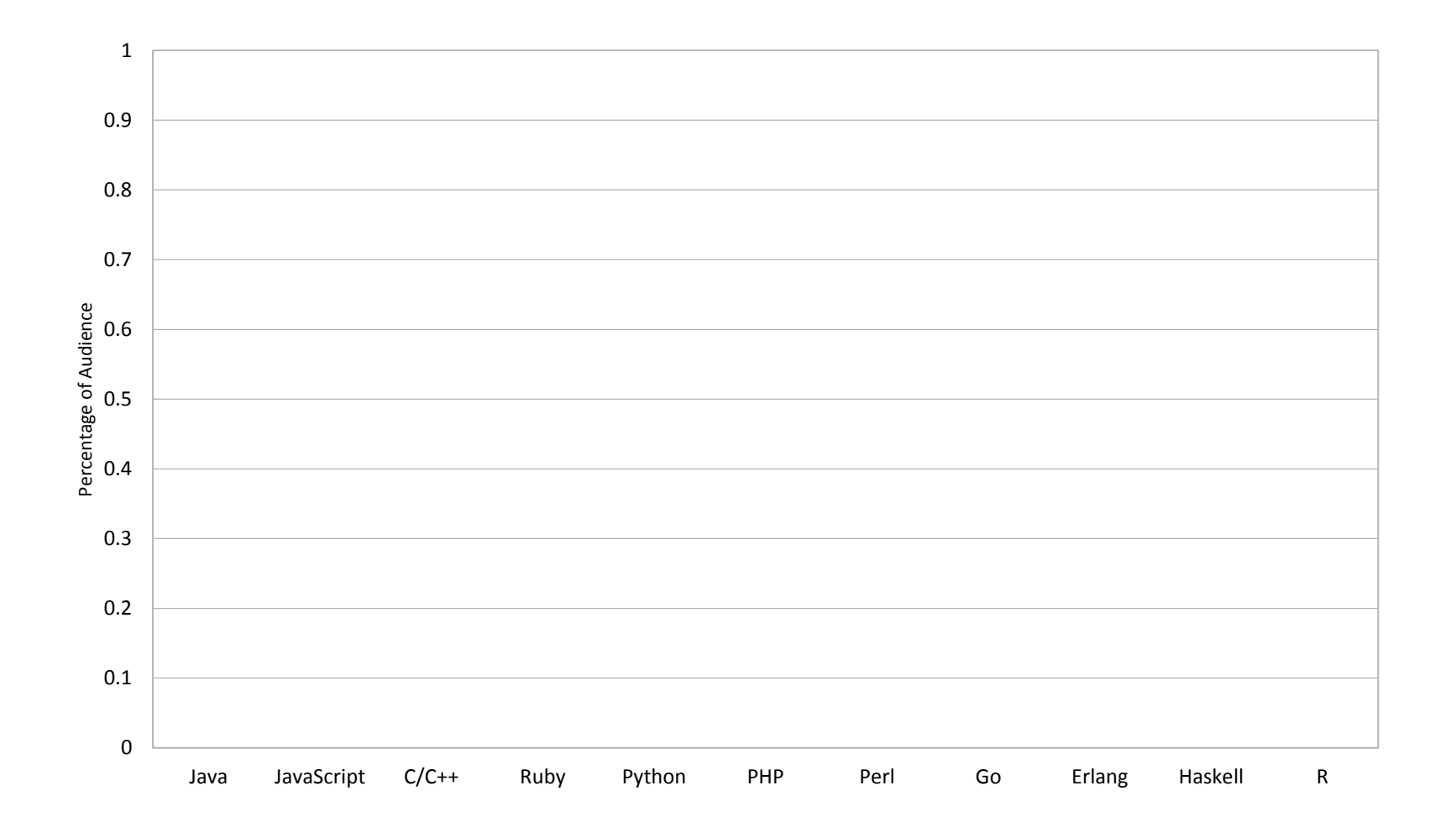

InterConnect2015

3

 $\bm{\Lambda}$ 

### Introduction to the Speakers

#### **Chris Bailey**

*STSM, IBM Runtime Monitoring and Diagnostics Architect*

- -14 years working with Java and JVM technologies
- -1 year working with Node.js and V8
- -6 months working with Ruby and Python
- Recent work focus:
- -Java monitoring, diagnostics and troubleshooting
- -Java integration into the cloud
- -JavaScript monitoring, diagnostics and troubleshooting
- My contact information:
- -[baileyc@uk.ibm.com](mailto:baileyc@uk.ibm.com)
- -<http://www.linkedin.com/in/chrisbaileyibm>
- -<http://www.slideshare.net/cnbailey/>
- -@Chris\_\_Bailey

**InterConnect2015** 

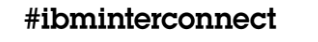

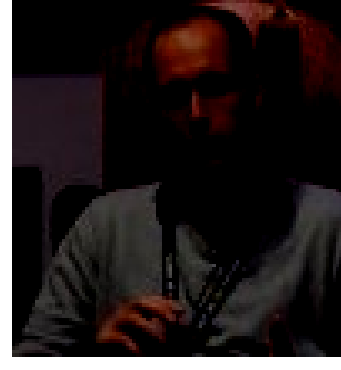

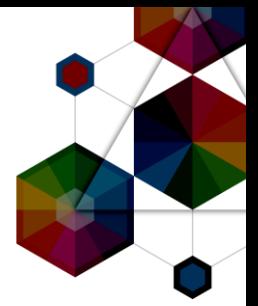

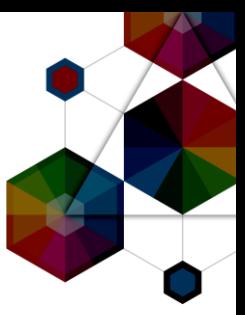

# Language Adoption

InterConnect2015

#ibminterconnect

#### GitHub Adoption: Java

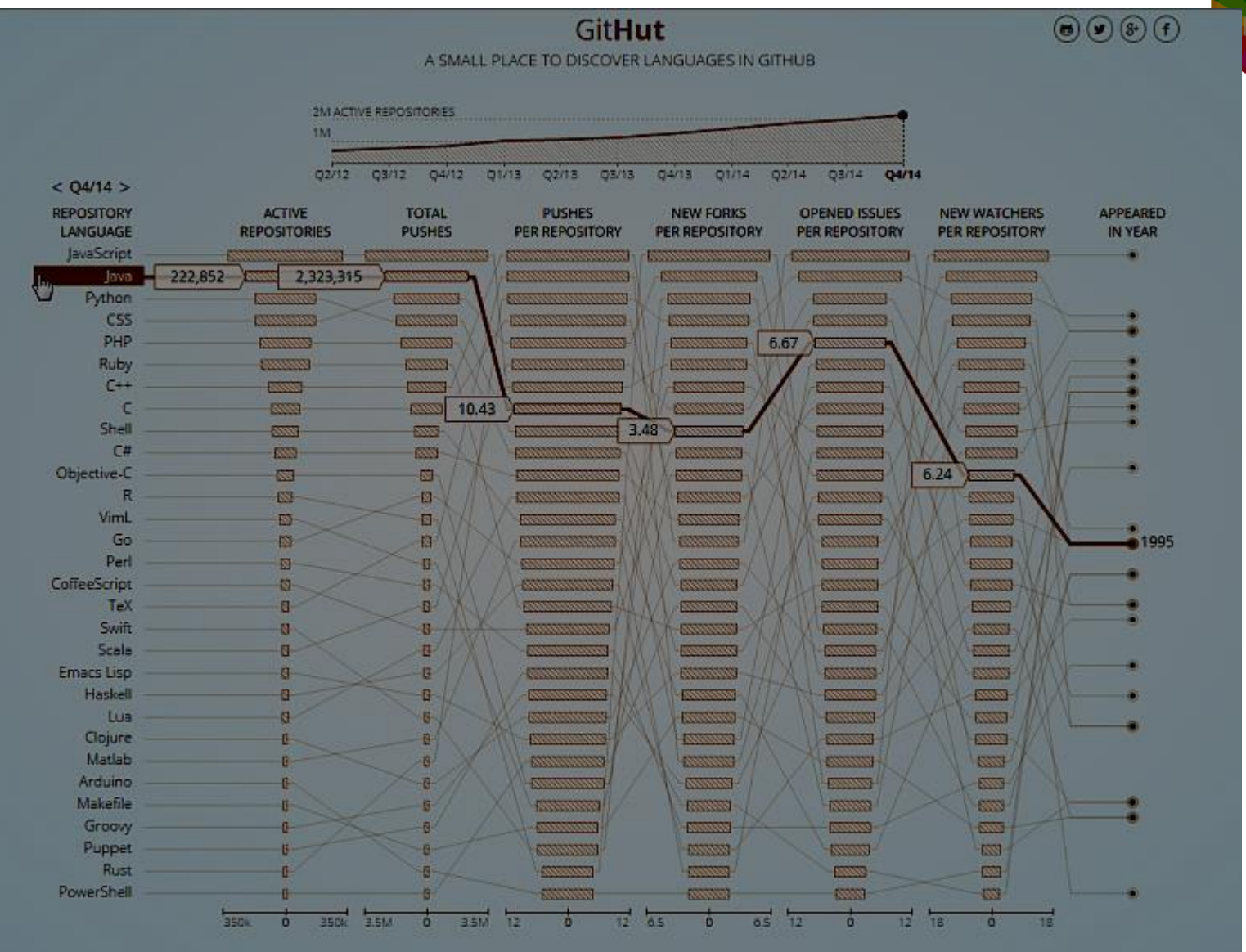

InterConnect2015

6

#### modulecounts.com

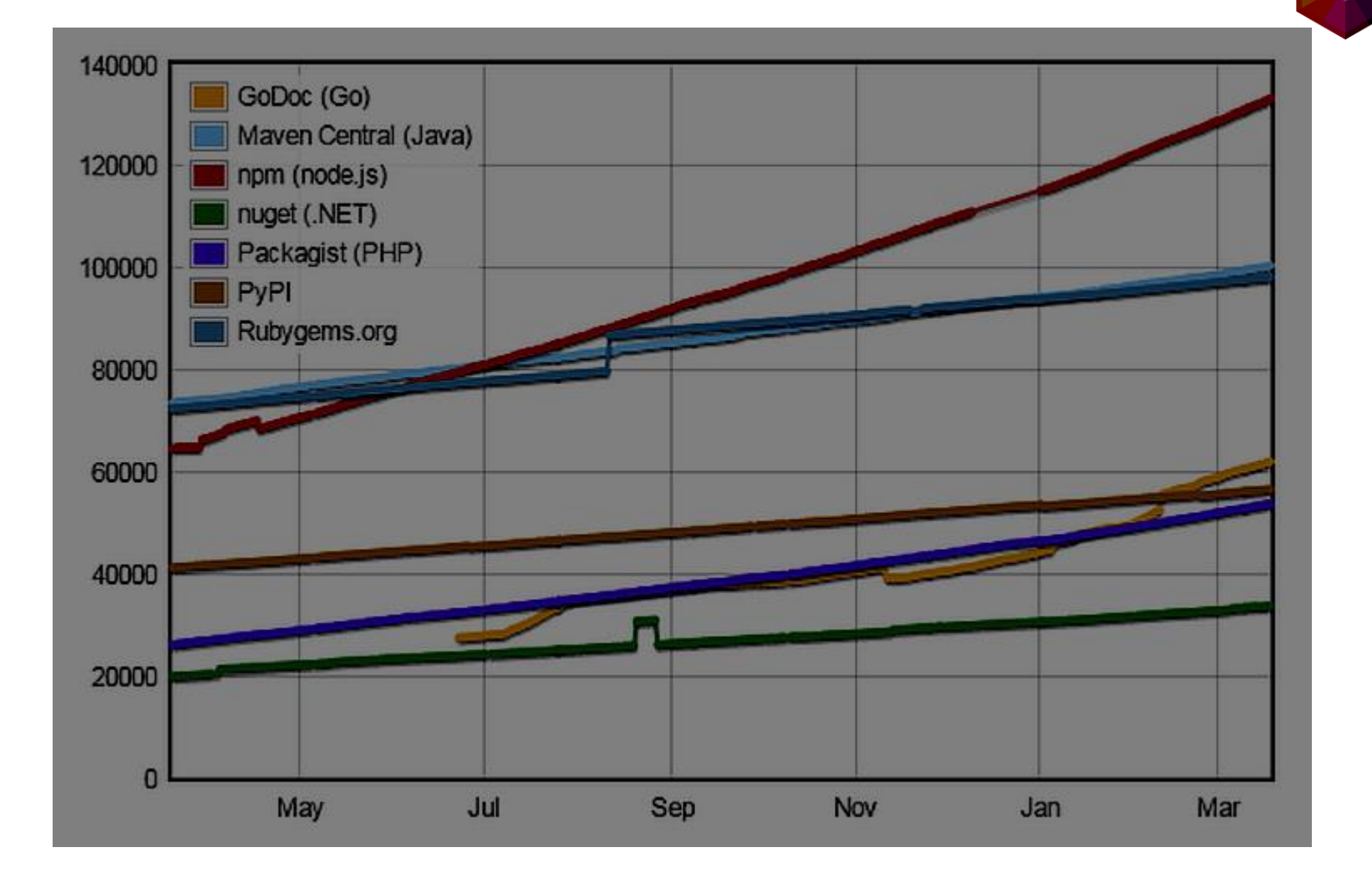

InterConnect2015

7

 $\Lambda$ 

#### StackOverflow User Survey

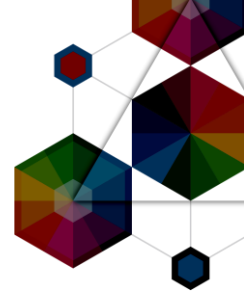

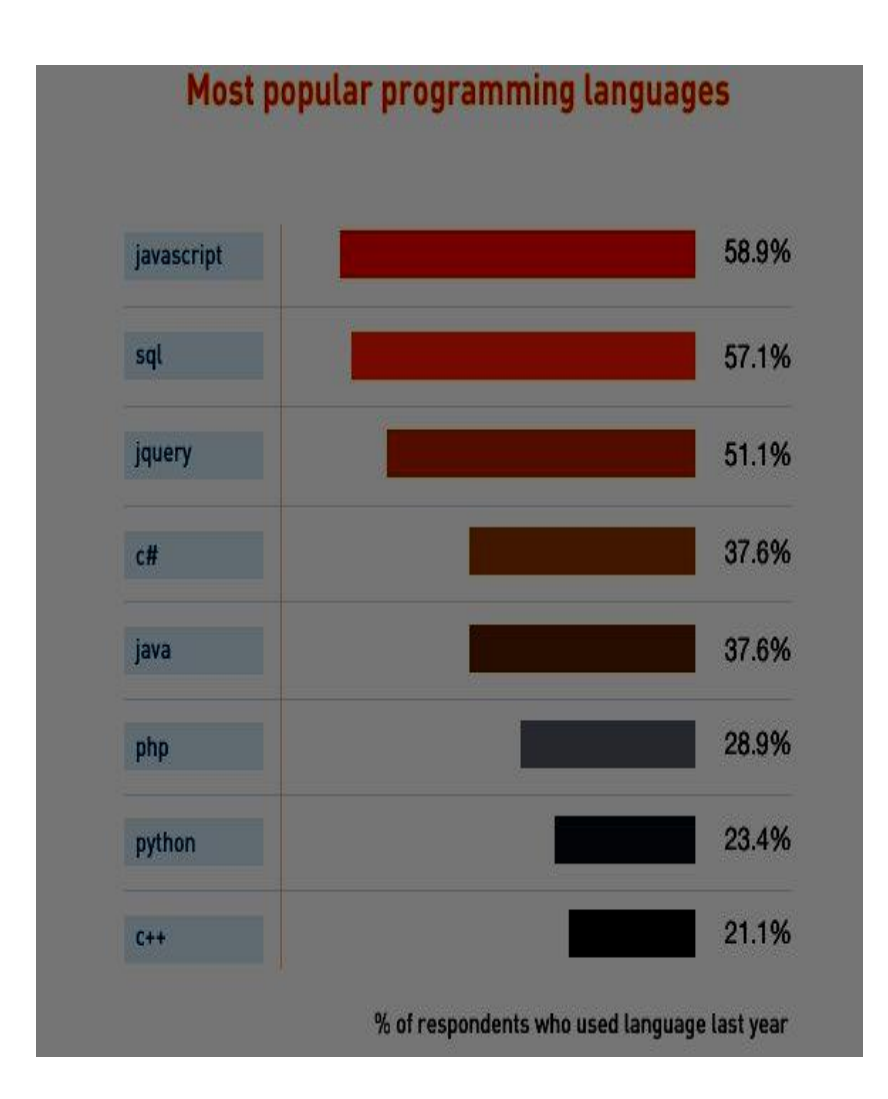

InterConnect2015

## Tiobe Community Programming Index

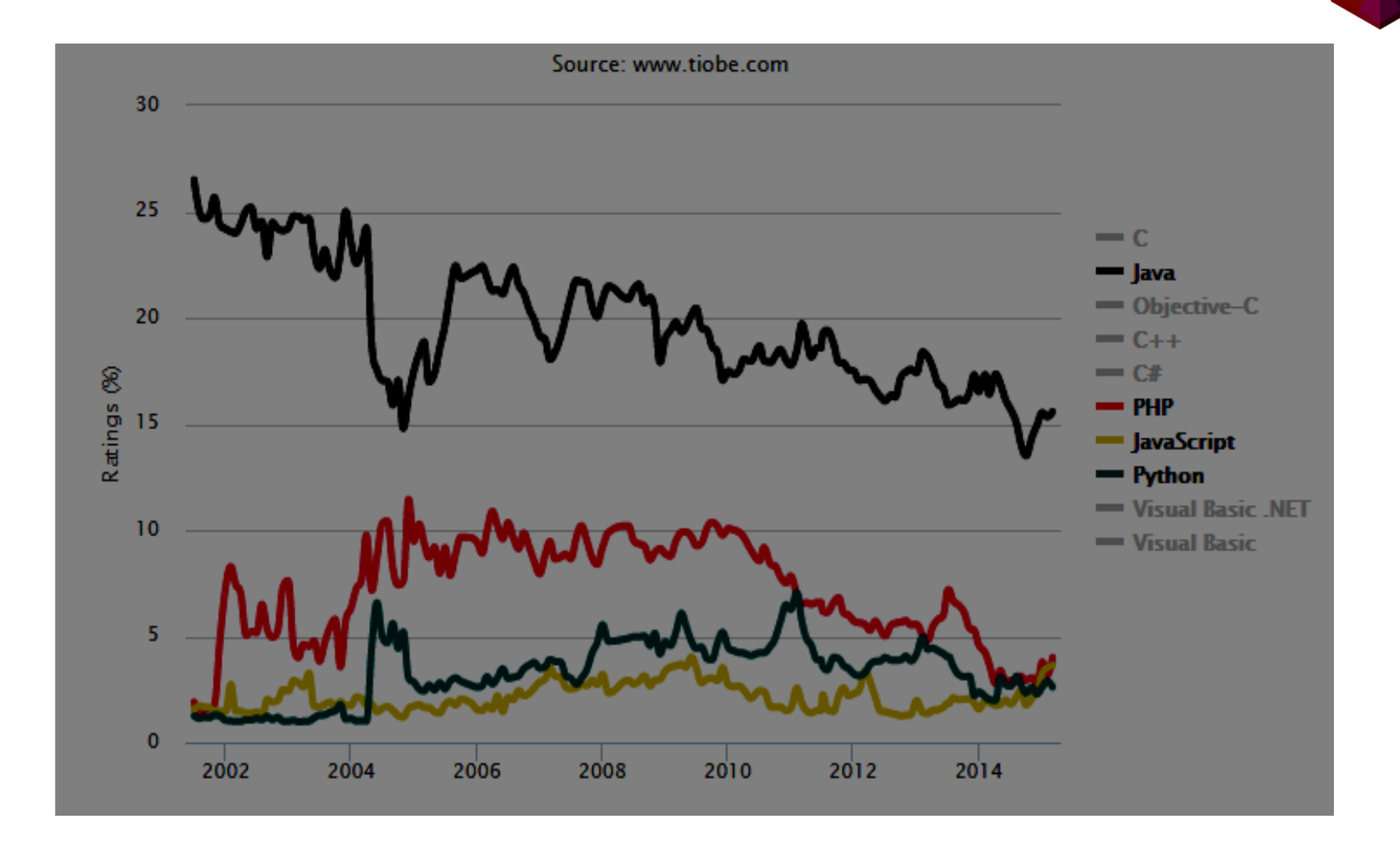

Ratings based on the number of skilled engineers, courses and third party vendors.

#### InterConnect2015

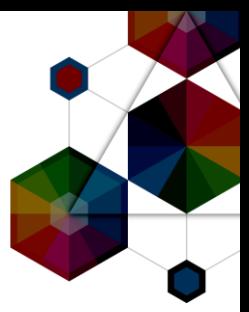

# Java and Other Languages

**InterConnect2015** 

#ibminterconnect

#### IBM SDK for Java

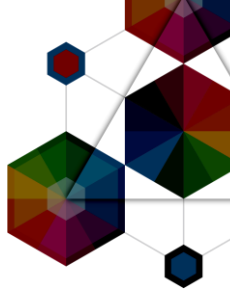

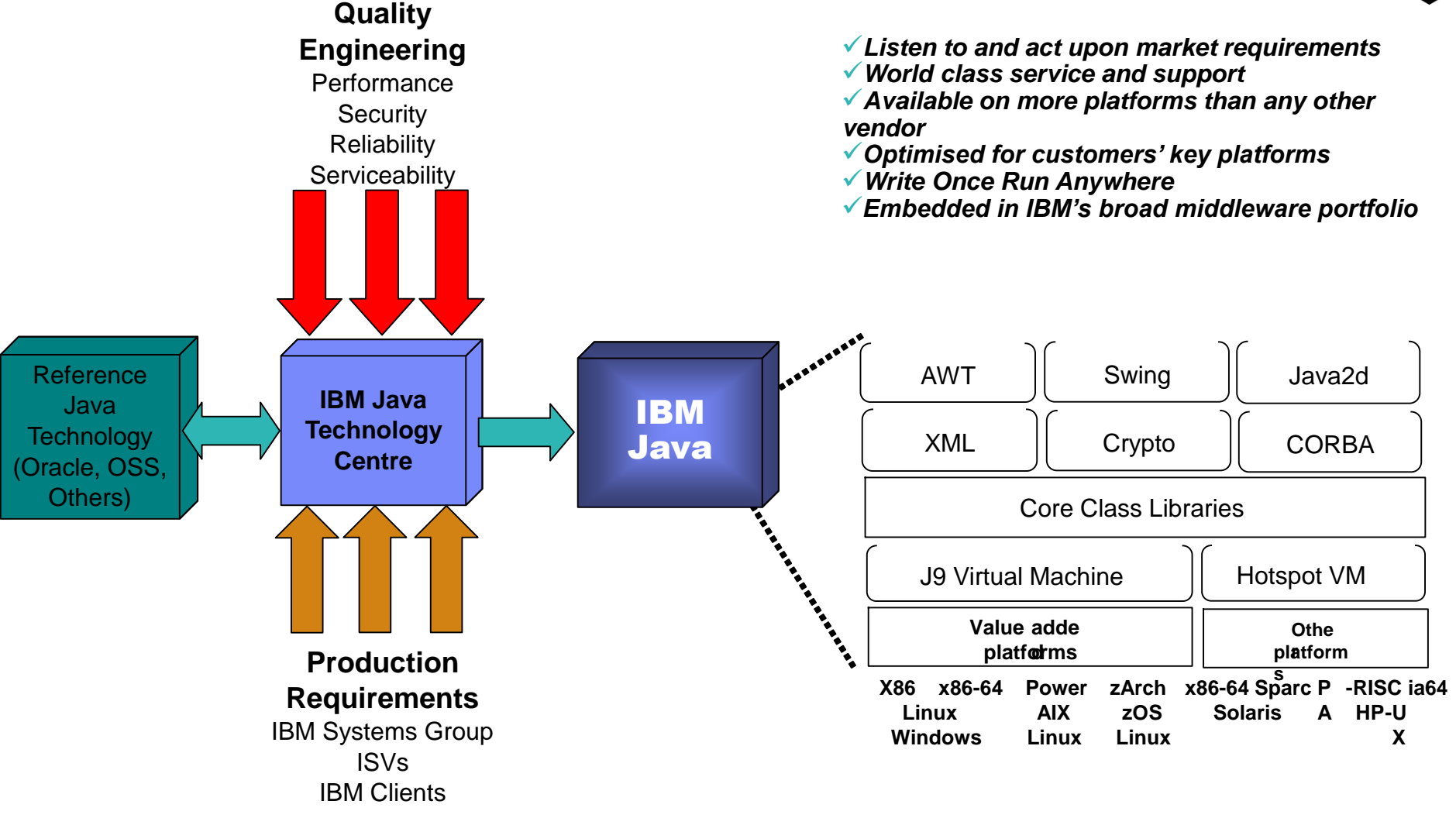

**InterConnect** 2015

#### **Relationship between IBM, Oracle and OpenJDKs**

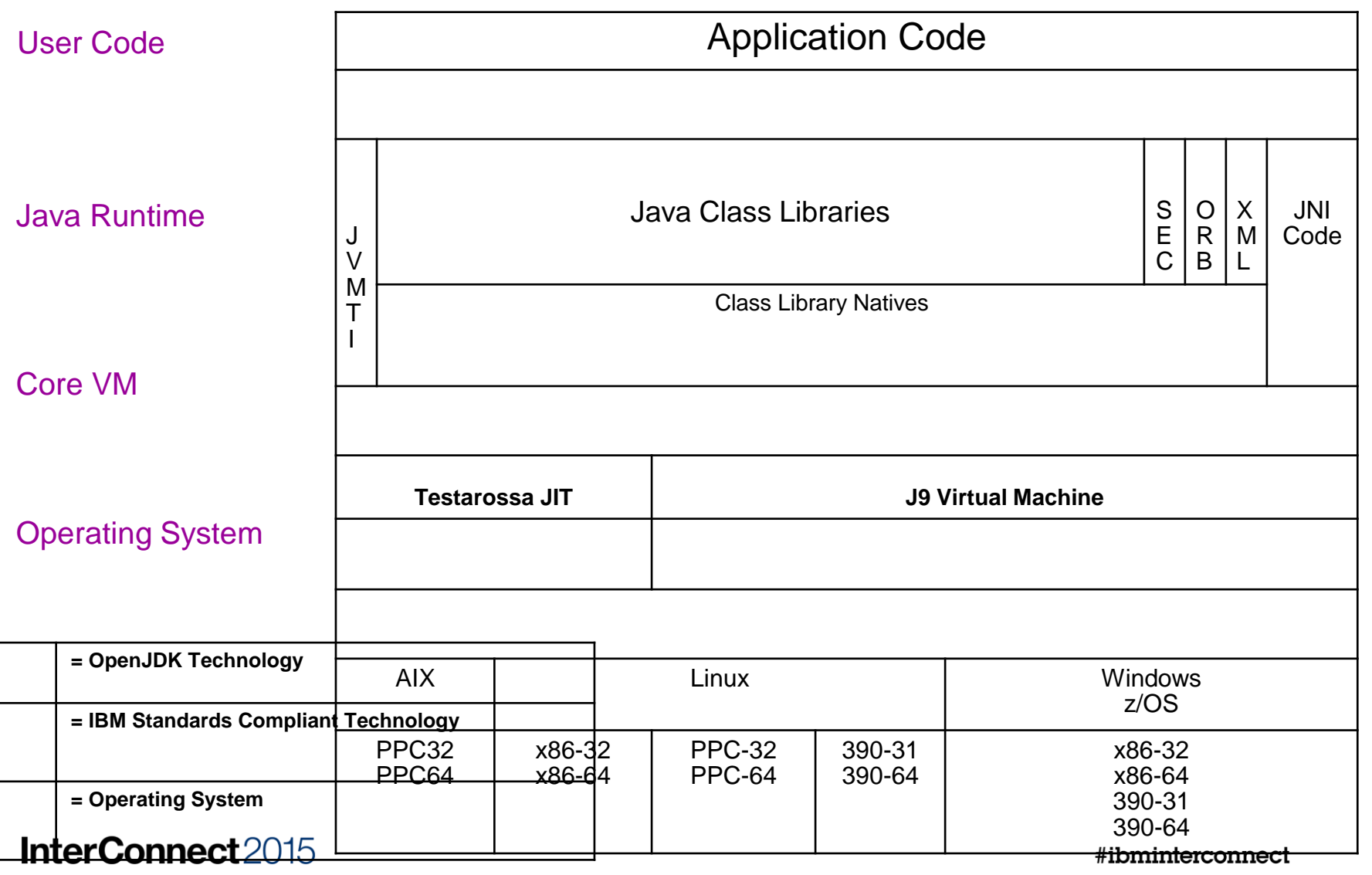

#### IBM SDK for Java in WAS 8.5.5

•WAS 8.5.5.4 outperforms WL 12.1.3 by 32% on per core basis and retains Industry leadership on SPECjEnterprise 2010 Benchmark results published on latest Intel Haswell EP Processors

•WAS leads on per Processor performance as well beating WL 12.1.3 on the latest Intel Haswell EP processors as per results published on SPEC

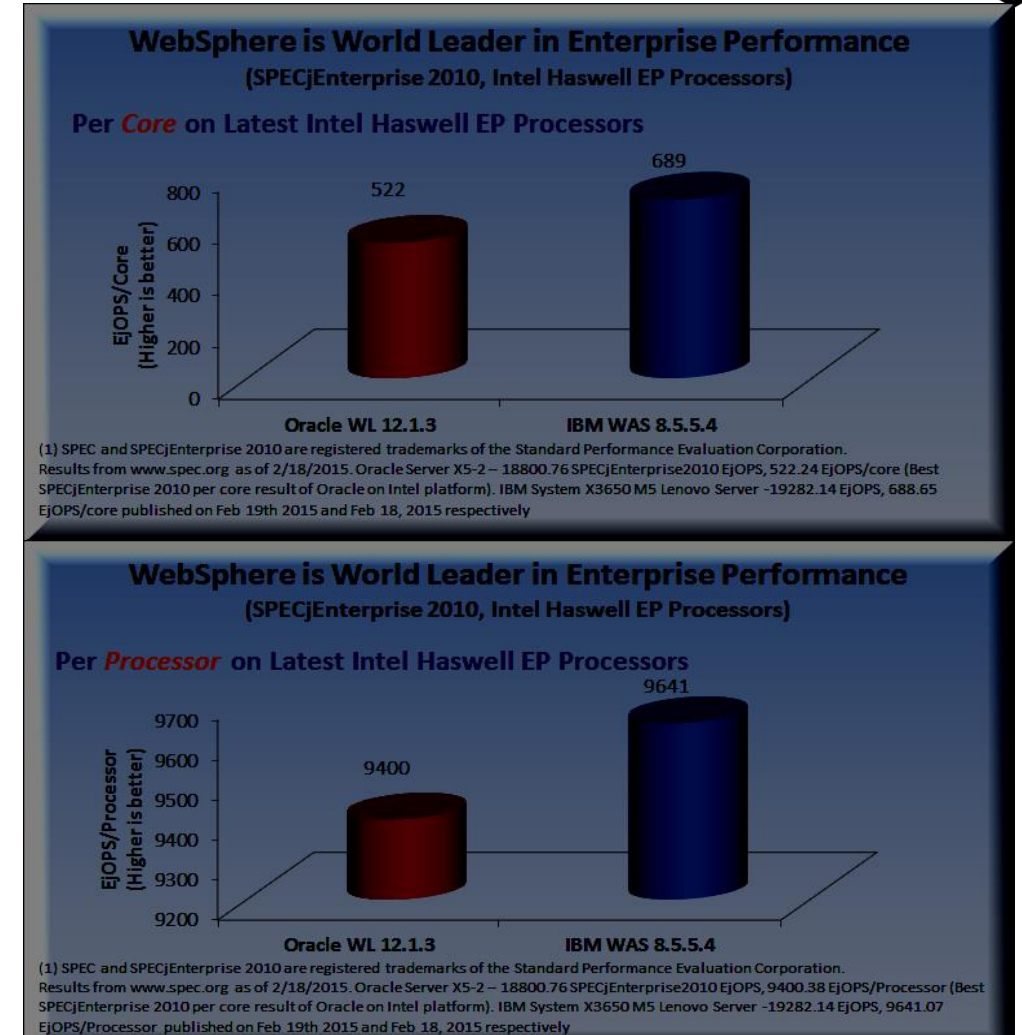

#### GCMV

Offline memory monitoring capability for:

- Garbage Collection (GC)
- Operating System memory usage

Provides ability to:

- Monitor process and system memory usage
- Identify application memory usage and leaks
- Analyse and tune GC performance

Visualization provided via Eclipse Client UI

- **Available from [Eclipse Marketplace](http://marketplace.eclipse.org/content/ibm-monitoring-and-diagnostic-tools-health-center)**
- **Available from <b>[IBM Support Assistant](http://www-01.ibm.com/software/support/isa/)**

Headless/batch mode

Run automated analysis

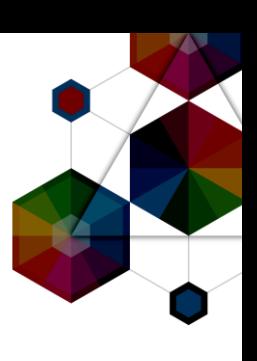

#### **InterConnect** 2015

#### Health Center

Eclipse UI for performance monitoring

- Available from [Eclipse Marketplace](http://marketplace.eclipse.org/content/ibm-monitoring-and-diagnostic-tools-health-center)
- Available from Liberty Repository
- Available from IBM Support Assistant

Provides insight into Operating System

- Environment, CPU, Memory
- Provides insight into Runtimes:
- GC, Class loading, Memory usage, Threads Provides insight into Runtime view of application:
- Method profiling, Allocation profiling, Lock profiling Provides diagnostic control
- Dump request, trace control, profiling control

Provides API to create custom tools

**Full JavaDoc in Knowledge Centre** 

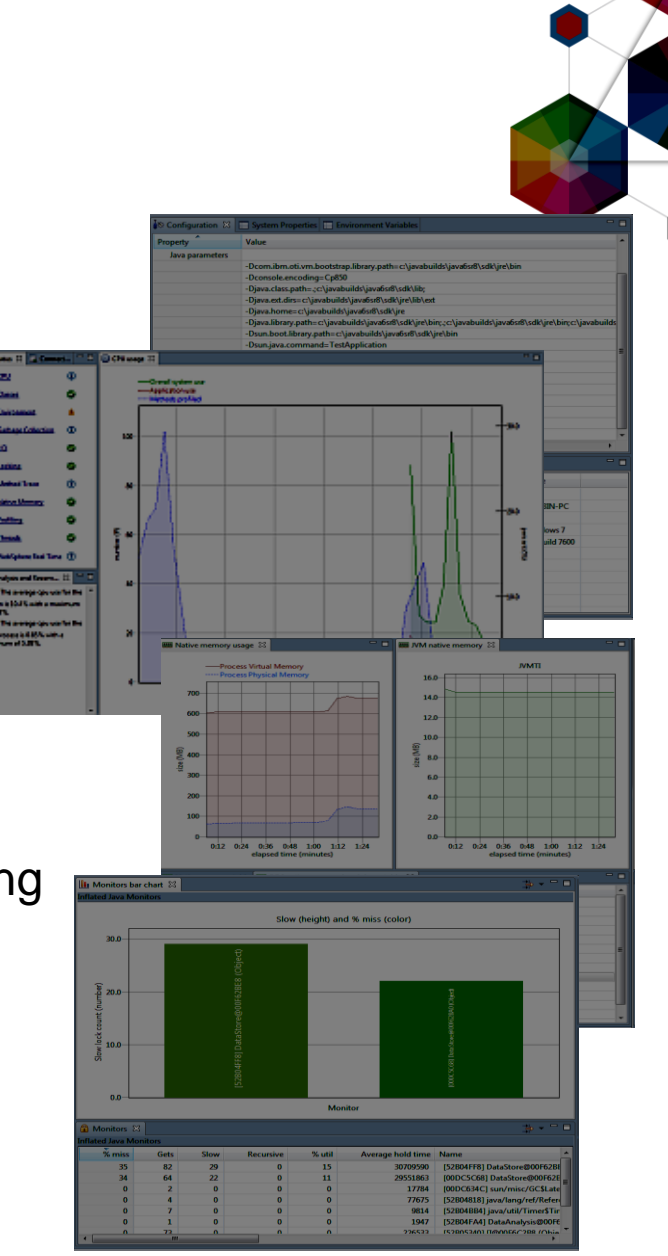

#### **InterConnect** 2015

IDDE

GUI based, cross platform, dump debugger

Provides ability to:

- Analyse crash dumps for root cause
- View field and values store in objects
- Understand the state of your application

Visualization provided via Eclipse Client UI

- **Available from [Eclipse Marketplace](http://marketplace.eclipse.org/content/ibm-monitoring-and-diagnostic-tools-interactive-diagnostic-data-explorer-idde)**
- Available from [IBM Support Assistant](http://www-01.ibm.com/software/support/isa/)

Supports analysis of dumps created on:

AIX, Linux, Windows or z/OS

Provides local or remote analysis using server/client

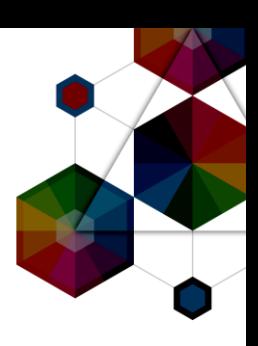

#### **InterConnect** 2015

## Memory Analyzer

Application Memory Analysis Capability

● Analyses dump files

Provides ability to:

- Identify application memory leaks
- Optimize memory usage

Visualization provided via Eclipse Client UI

- **Available from [Eclipse Marketplace](http://marketplace.eclipse.org/content/ibm-monitoring-and-diagnostic-tools-health-center)**
- Available from **[IBM Support Assistant](http://www-01.ibm.com/software/support/isa/)** Vizualization provided by Web UI
- Available in **[IBM Support Assistant](http://www-01.ibm.com/software/support/isa/teamserver.html)**

Headless/batch mode

Run automated analysis

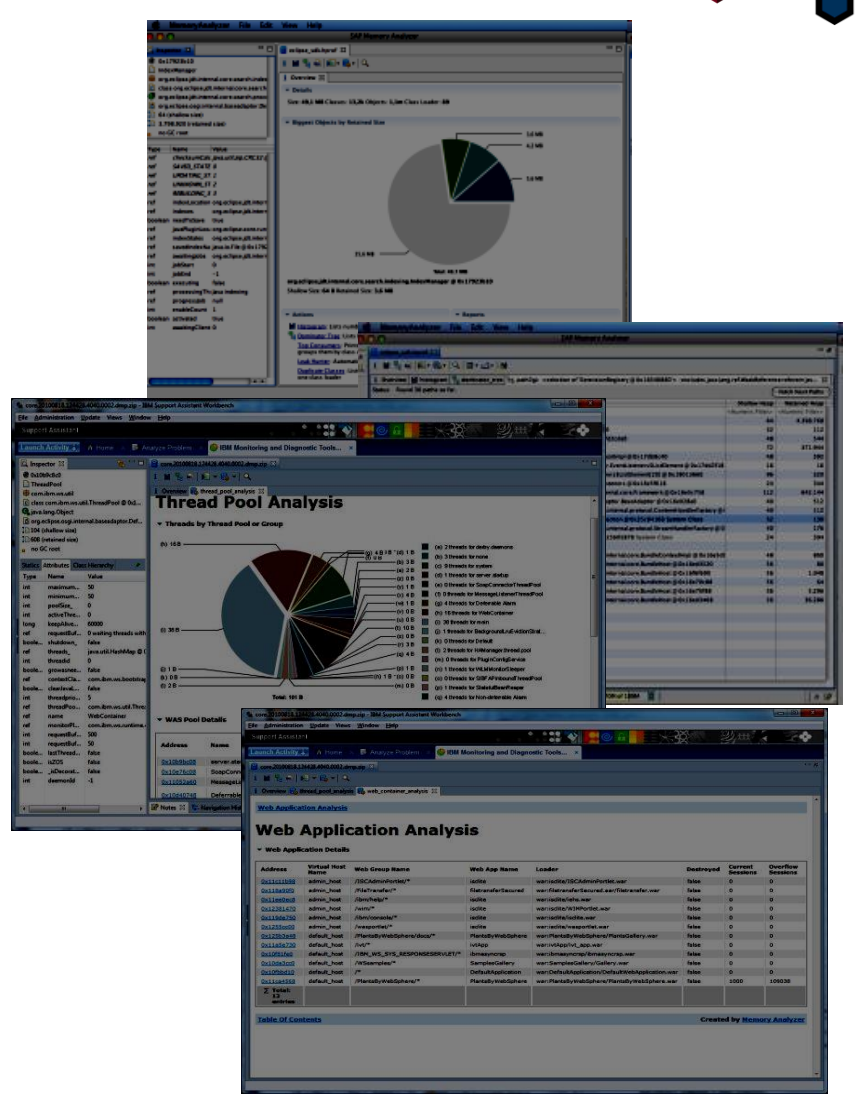

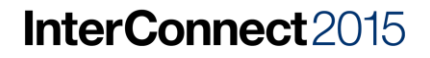

## Other Languages on the JVM

#### Many Languages exist on the JVM

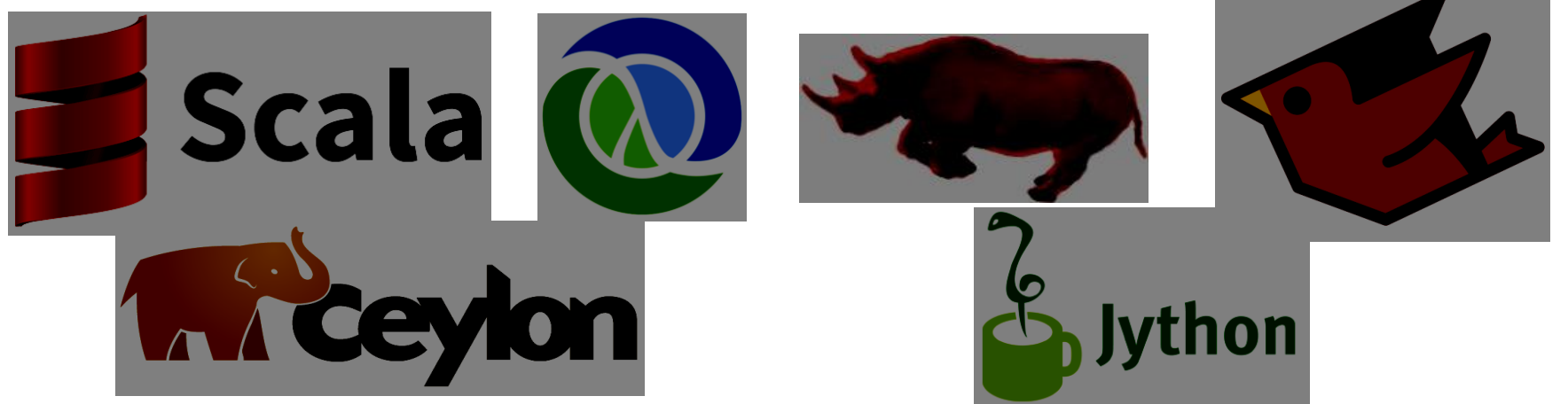

Incremental improvements to the JVM support this:

- Java 7 and JSR292 (invokeDynamic)
- new bytecode that executes a given method directly
- provides the ability at runtime to rewire what method that is.
- decouples method lookup and method dispatch InterConnect2015<br>Enables JIT optimizations to handle dynamic types

- Rhino was bundled in JDK6
- Based on the Mozilla Rhino engine
- Allowed JavaScript to be embedded in Java
- Allowed JavaScript to call out to Java
- Provided jrunscript command line utility
- Nashorn replaces JavaScript in JDK8
- Supports full ECMAScript 5.1 specification
- Exploits invokedynamic for 2x to 10x better performance than Rhino
- $-$  Provides  $\overline{j}$  is command line utility
- Avatar.js builds on Nashorn to provide Node.js support
- Allow Node.js applications to run on the JVM **InterConnect** 2015

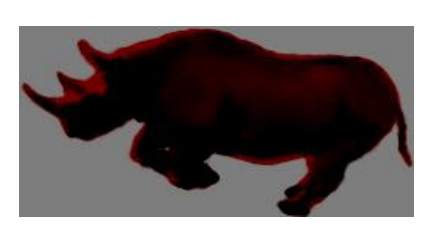

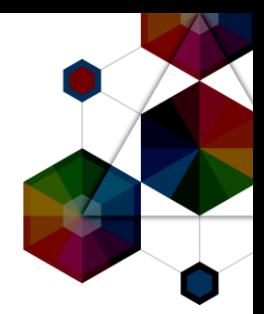

ScriptEngineManager scriptEngineManager = new ScriptEngineManager(); ScriptEngine nashorn = scriptEngineManager.getEngineByName("nashorn");

```
sendVal = 7;nashorn.put("sendVal", sendVal);
nashorn.eval(" "Thread = Java.type(\"java.lang.Thread\"); "+
     MyThread = Java.setend(Thread, {\mathbb{R} run: function() { \mathbb{R} \mathbb{R} \mathbb{R} \mathbb{R} \mathbb{R} \mathbb{R} \mathbb{R} \mathbb{R} \mathbb{R} \mathbb{R} \mathbb{R} \mathbb{R} \mathbb{R} \mathbb{R} \mathbb{R} \mathbb{R} \mathbb{R} \mathbb{R} \mathbb{R} \mathbb{R} \mathbb{R} \mathbb{" print(\"Run in separate thread\"); " +th = new MyThread(); "+
\mathsf{d}_\mathsf{th}.\mathtt{start}() ; \blacksquare"th.join(); "++resultVal = sendVal + 3;");
System.out.println(nashorn.get("resultVal");
```
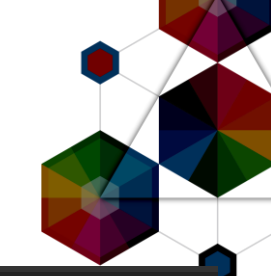

ScriptEngineManager scriptEngineManager =  $new$  ScriptEngineManager(); ScriptEngine nashorn = scriptEngineManager.getEngineByName("nashorn");

```
sendVal = 7;nashorn.put("sendVal", sendVal);
```
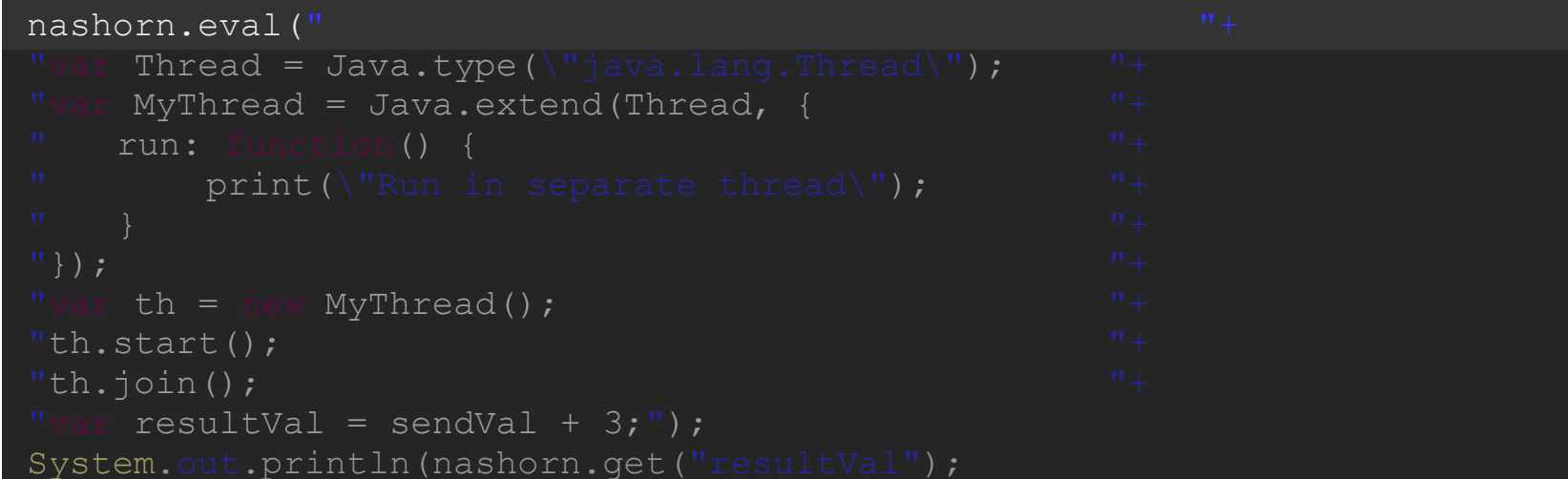

#### InterConnect2015

ScriptEngineManager scriptEngineManager = new ScriptEngineManager(); ScriptEngine nashorn = scriptEngineManager.getEngineByName("nashorn");

```
sendVal = 7;nashorn.put("sendVal", sendVal);
nashorn.eval(" "Thread = Java.type(\"java.lang.Thread\"); "+
       MyThread = Java.extend(Thread, {
\mathbb{R} run: function() { \mathbb{R} \mathbb{R} \mathbb{R} \mathbb{R} \mathbb{R} \mathbb{R} \mathbb{R} \mathbb{R} \mathbb{R} \mathbb{R} \mathbb{R} \mathbb{R} \mathbb{R} \mathbb{R} \mathbb{R} \mathbb{R} \mathbb{R} \mathbb{R} \mathbb{R} \mathbb{R} \mathbb{R} \mathbb{" print(\"Run in separate thread\"); "+
\mathbb{R}); \mathbb{R} (1) \mathbb{R} (1) \mathbb{R} (1) \mathbb{R} (1) \mathbb{R} (1) \mathbb{R} (1) \mathbb{R} (1) \mathbb{R} (1) \mathbb{R} (1) \mathbb{R} (1) \mathbb{R} (1) \mathbb{R} (1) \mathbb{R} (1) \mathbb{R} (1) \mathbb{R} (1) \mathbb{R} (1) \^{\prime\prime} var th = new MyThread(); ^{\prime\prime} +
"th.start(); "+"th.join(); "resultVal = sendVal + 3;");
System.out.println(nashorn.get("resultVal");
```
**InterConnect2015** 

ScriptEngineManager scriptEngineManager =  $new$  ScriptEngineManager(); ScriptEngine nashorn = scriptEngineManager.getEngineByName("nashorn");

```
sendVal = 7;nashorn.put("sendVal", sendVal);
```
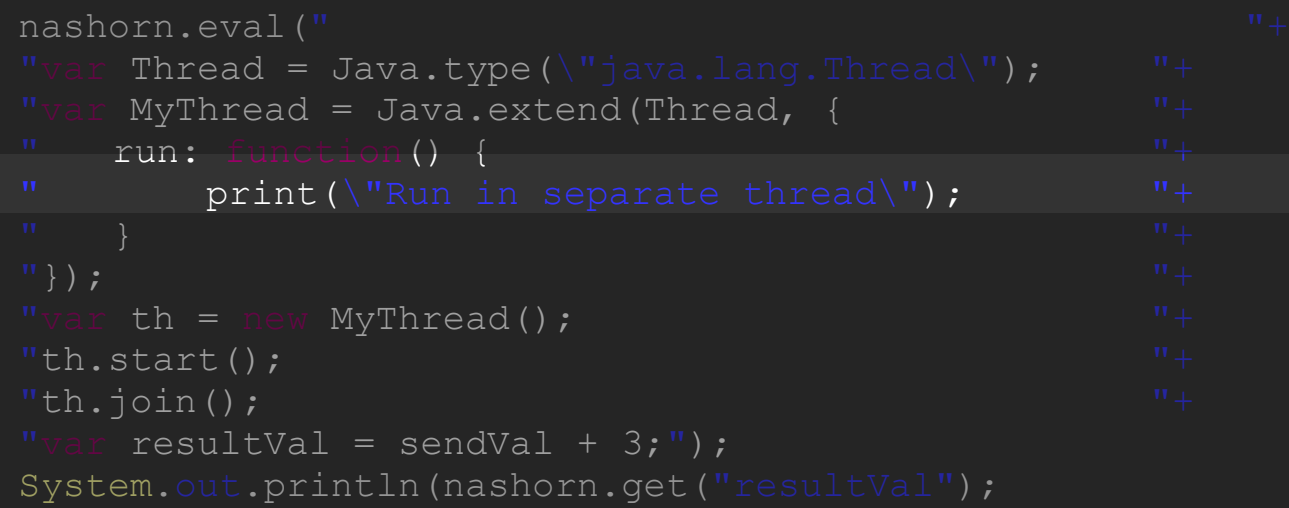

ScriptEngineManager scriptEngineManager = new ScriptEngineManager(); ScriptEngine nashorn = scriptEngineManager.getEngineByName("nashorn");

```
sendVal = 7:nashorn.put("sendVal", sendVal);
nashorn.eval(" "Thread = Java.type(\lvert \nabla \cdot \nabla \cdotMyThread = Java.setend(Thread, {\mathbb{R} run: function() { \mathbb{R} \mathbb{R} \mathbb{R} \mathbb{R} \mathbb{R} \mathbb{R} \mathbb{R} \mathbb{R} \mathbb{R} \mathbb{R} \mathbb{R} \mathbb{R} \mathbb{R} \mathbb{R} \mathbb{R} \mathbb{R} \mathbb{R} \mathbb{R} \mathbb{R} \mathbb{R} \mathbb{R} \mathbb{" print(\"Run in separate thread\"); "+
\mathbb{R}); \mathbb{R} (1) \mathbb{R} (1) \mathbb{R} (1) \mathbb{R} (1) \mathbb{R} (1) \mathbb{R} (1) \mathbb{R} (1) \mathbb{R} (1) \mathbb{R} (1) \mathbb{R} (1) \mathbb{R} (1) \mathbb{R} (1) \mathbb{R} (1) \mathbb{R} (1) \mathbb{R} (1) \mathbb{R} (1) \"var th = new MyThread(); "+
"th.start(); "+"th.join(); "++"var resultVal = sendVal + 3;");
System.out.println(nashorn.get("resultVal");
```
ScriptEngineManager scriptEngineManager = new ScriptEngineManager(); ScriptEngine nashorn = scriptEngineManager.getEngineByName("nashorn");

```
sendVal = 7;nashorn.put("sendVal", sendVal);
nashorn.eval(" "Thread = Java.type(\"java.lang.Thread\"); "+
"var MyThread = Java.extend(Thread, { "+\mathbb{R} run: function() { \mathbb{R}" print(\"Run in separate thread\"); " +th = new MyThread(); "+
\mathsf{``th.start()}; \mathsf{``+}"th.join(); "+resultVal = sendVal + 3;");
System.out.println(nashorn.get("resultVal");
```
#### **InterConnect2015**

ScriptEngineManager scriptEngineManager = new ScriptEngineManager(); ScriptEngine nashorn = scriptEngineManager.getEngineByName("nashorn");

```
sendVal = 7;nashorn.put("sendVal", sendVal);
nashorn.eval(" "Thread = Java.type(\"java.lang.Thread\"); "+
     MyThread = Java.extend(Thread, \{\mathbb{R} run: function() { \mathbb{R} \mathbb{R} \mathbb{R} \mathbb{R} \mathbb{R} \mathbb{R} \mathbb{R} \mathbb{R} \mathbb{R} \mathbb{R} \mathbb{R} \mathbb{R} \mathbb{R} \mathbb{R} \mathbb{R} \mathbb{R} \mathbb{R} \mathbb{R} \mathbb{R} \mathbb{R} \mathbb{R} \mathbb{" print(\"Run in separate thread\"); " +th = new MyThread(); "+
\mathsf{``th.start()}; \mathsf{``+}"th.join(); "++resultVal = sendVal + 3;");
System.out.println(nashorn.get("resultVal");
```
### Server Side JavaScript: Node.js

- Single Threaded Event based JavaScript framework –Uses non-blocking asynchronous I/O
- Wraps the Chrome V8 JavaScript engine with I/O interfaces

–Libuv provides interaction with OS/system

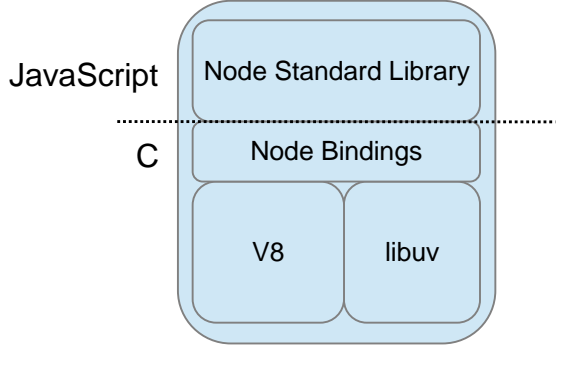

- Designed to build scalable network applications –Suited for real time delivery of data to distributed client
- Available on a growing set of platforms -Windows, Linux x86, Linux ARM, Mac OS, Solaris  $-$ **Linux POWER, zLinux, AIX**

## Case Study: JavaScript and Avatar.js

- Support for Node.js on Nashorn
- Binary builds available from Maven
- –Avatar-js.jar
- –Avatar-js library (64bit)
- Number of common NPM modules are supported
- NPM required to dependencies
- Issues for native NPMs
- 

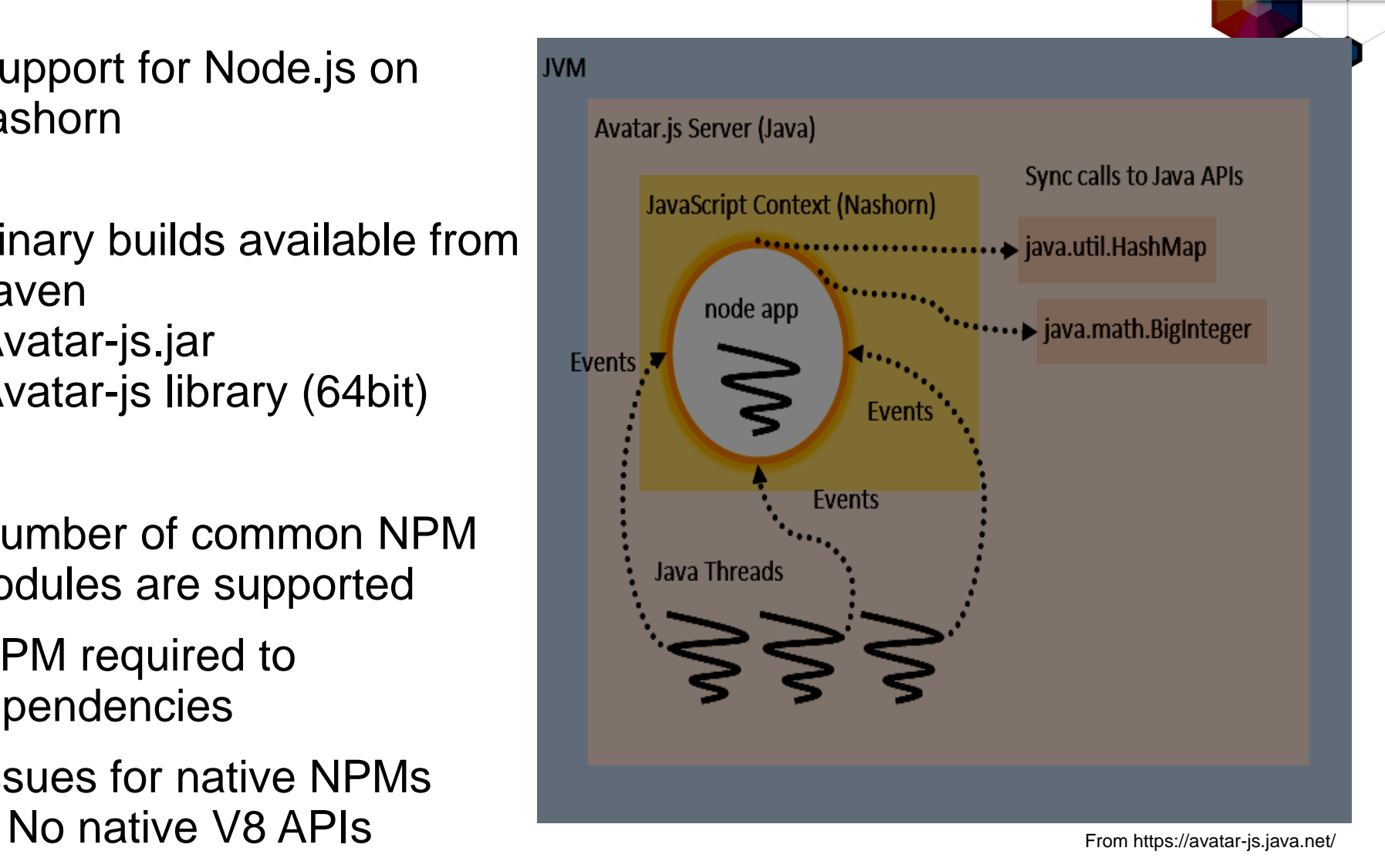

Case Study: Avatar.js vs Node.js

- Running Octane r33
- The "SpecJVM98" of the JavaScript world
- Actually a JavaScript benchmark rather than a Node.js benchmark
- So more comparing Nashorn to V8
- Run on a 8 CPU Windows using:
- Node.js v0.10.31
- HotSpot 8u20
- Settings are "out of the box" with no attempt to tune

**InterConnect** 2015

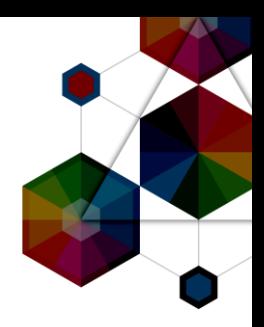

## Case Study: Octane Benchmark

Avatar.js

●Duration: 1m 56s

●Peak memory: 2830MB

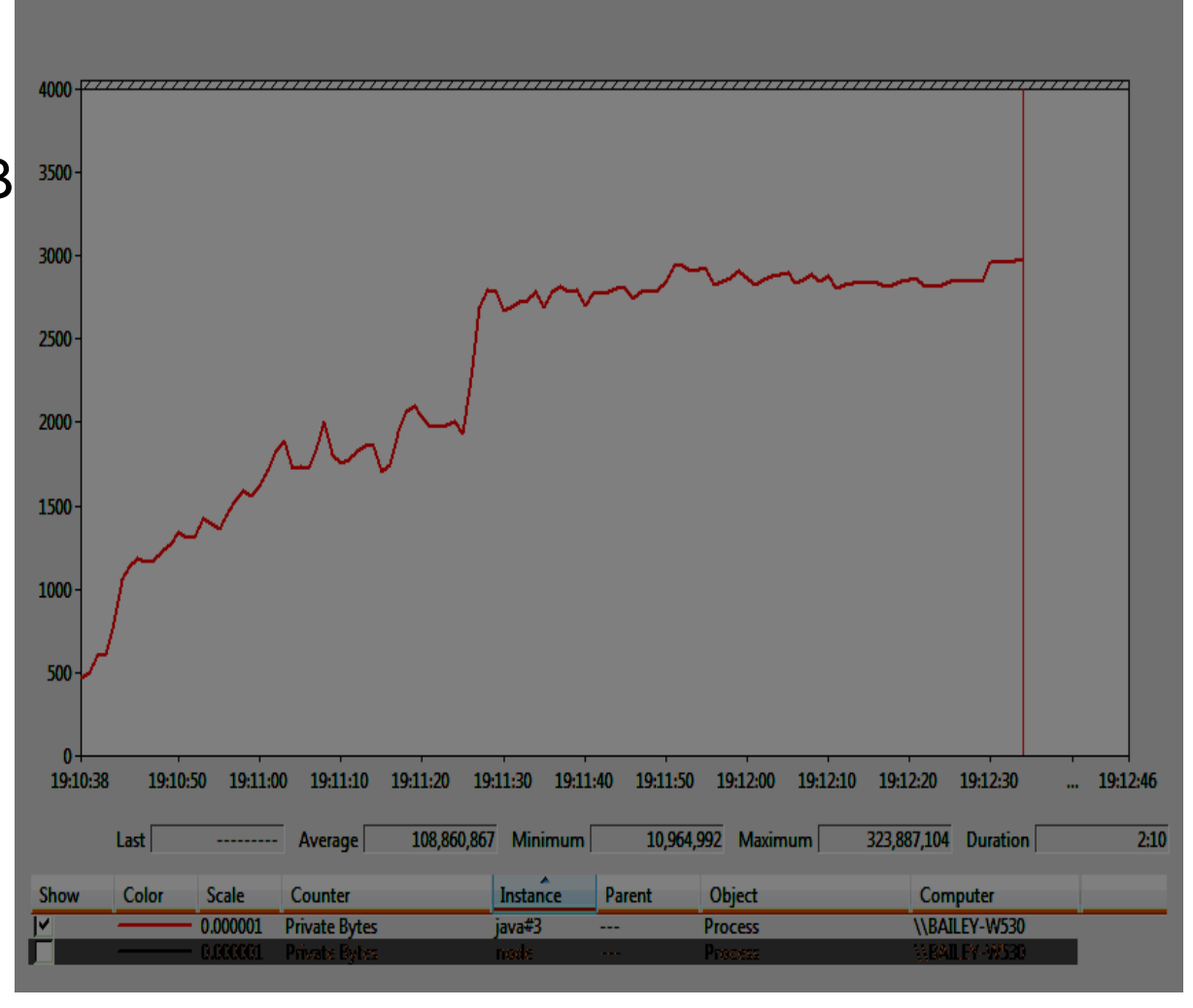

InterConnect2015

## Case Study: Octane Benchmark

Node.js ●Duration: 24s ●Peak memory: 268MB

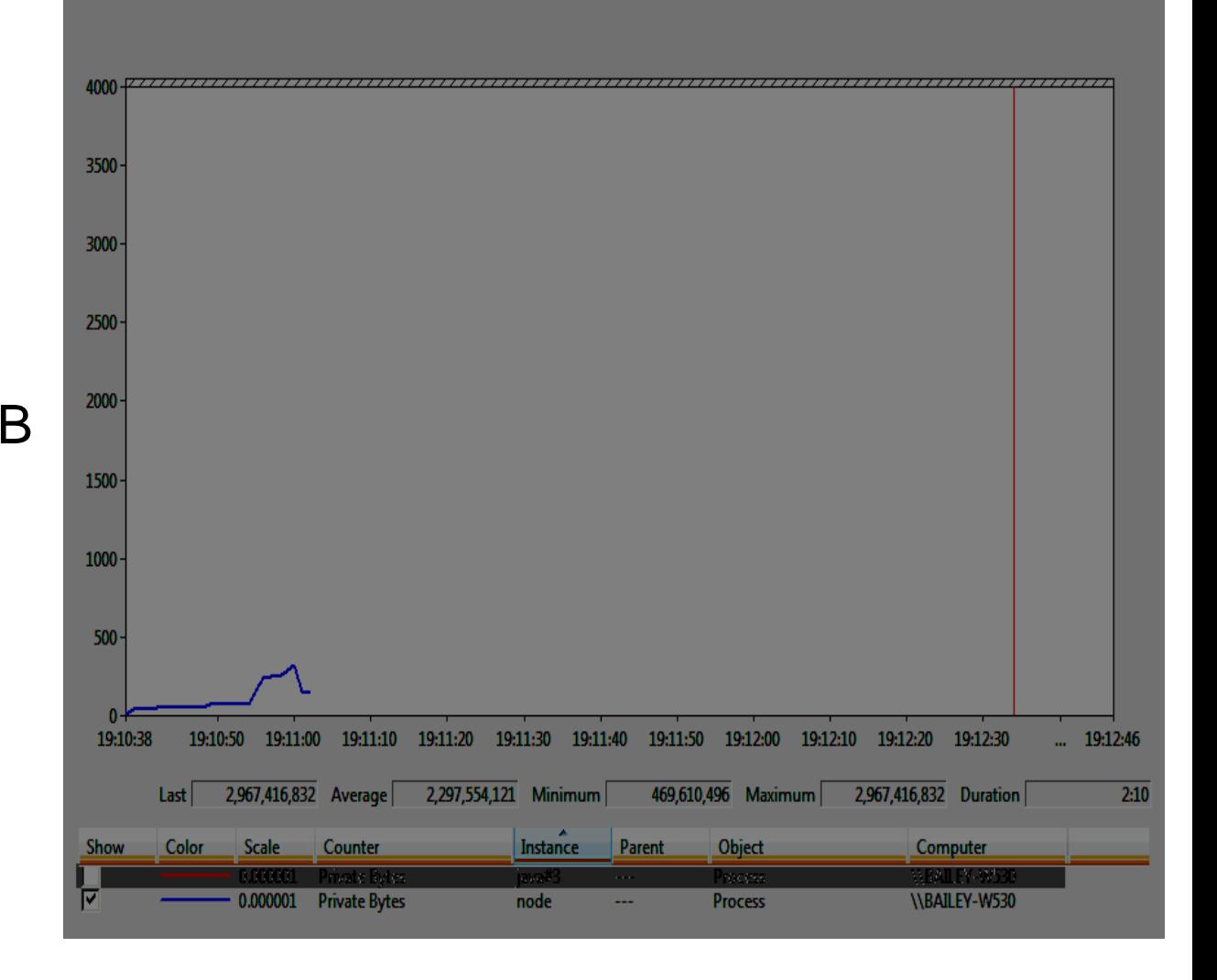

#### InterConnect2015

## Case Study: Octane Benchmark

Avatar.js

●Duration: 1m 56s

●Peak memory: 2830MB

Node.js

●Duration: 24s

●Peak memory: 268MB

Node.js is 4.8x faster Avatar.js is >10x bigger

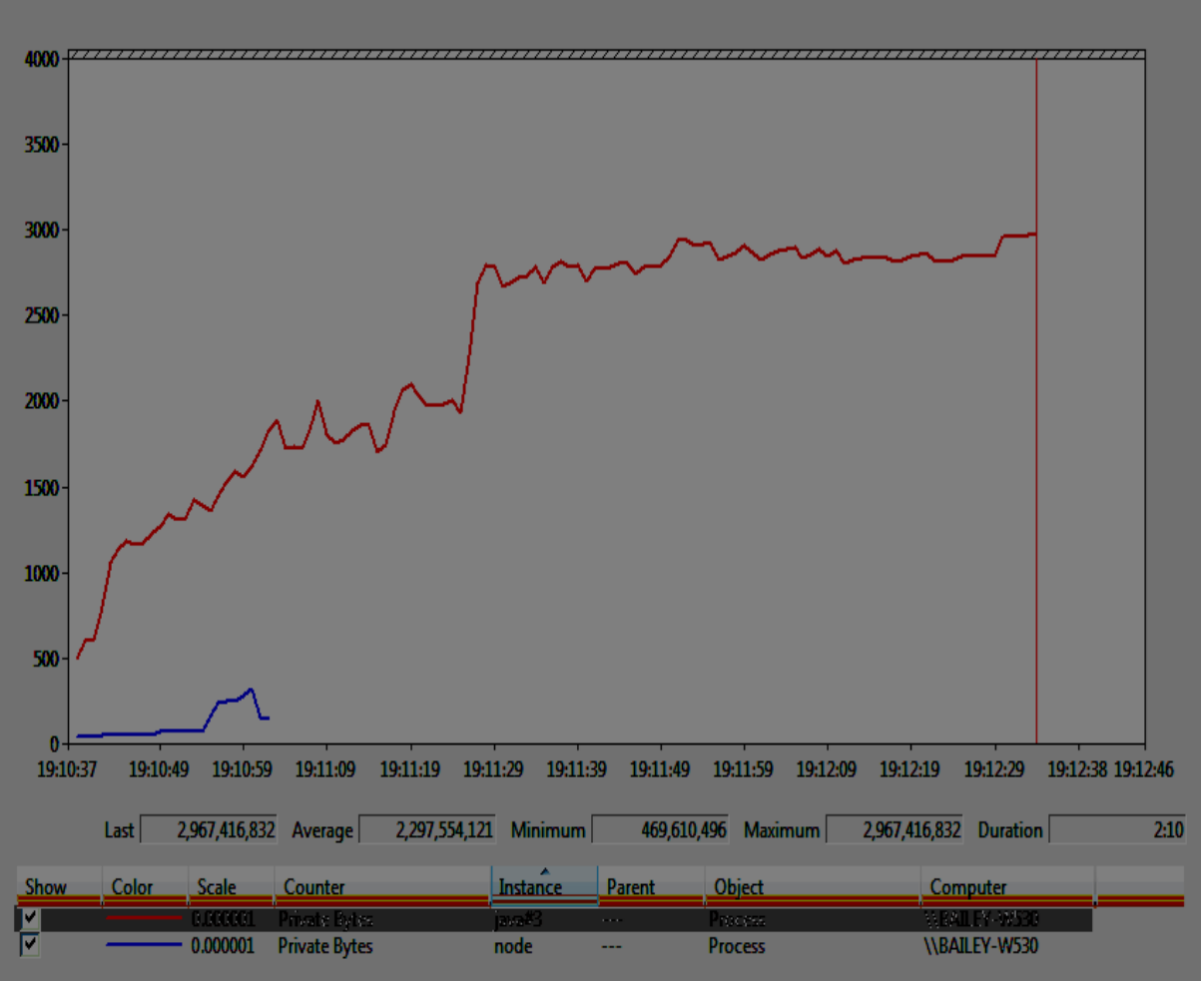

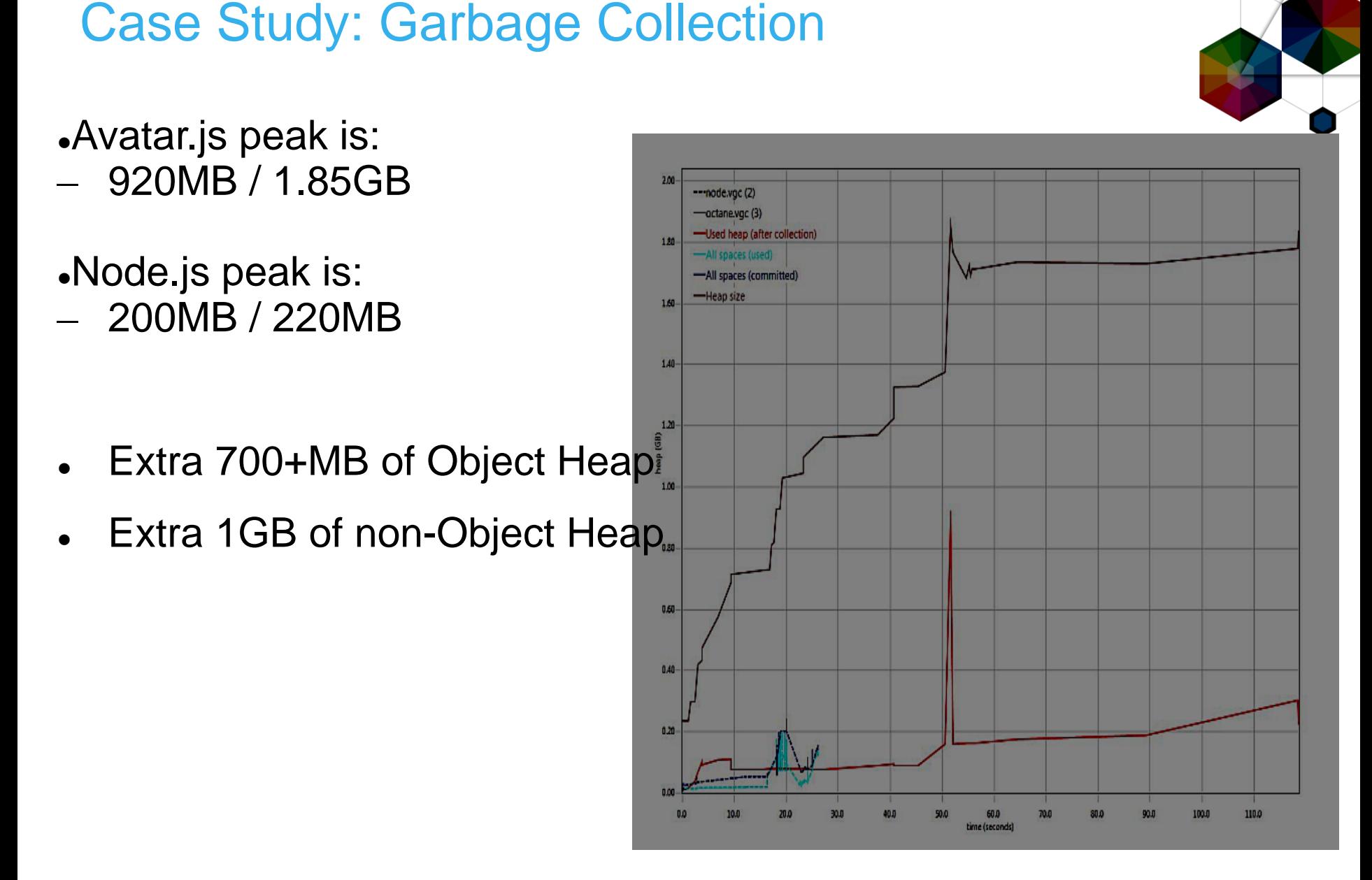

#### Case Study: Avatar.js Stack Traces

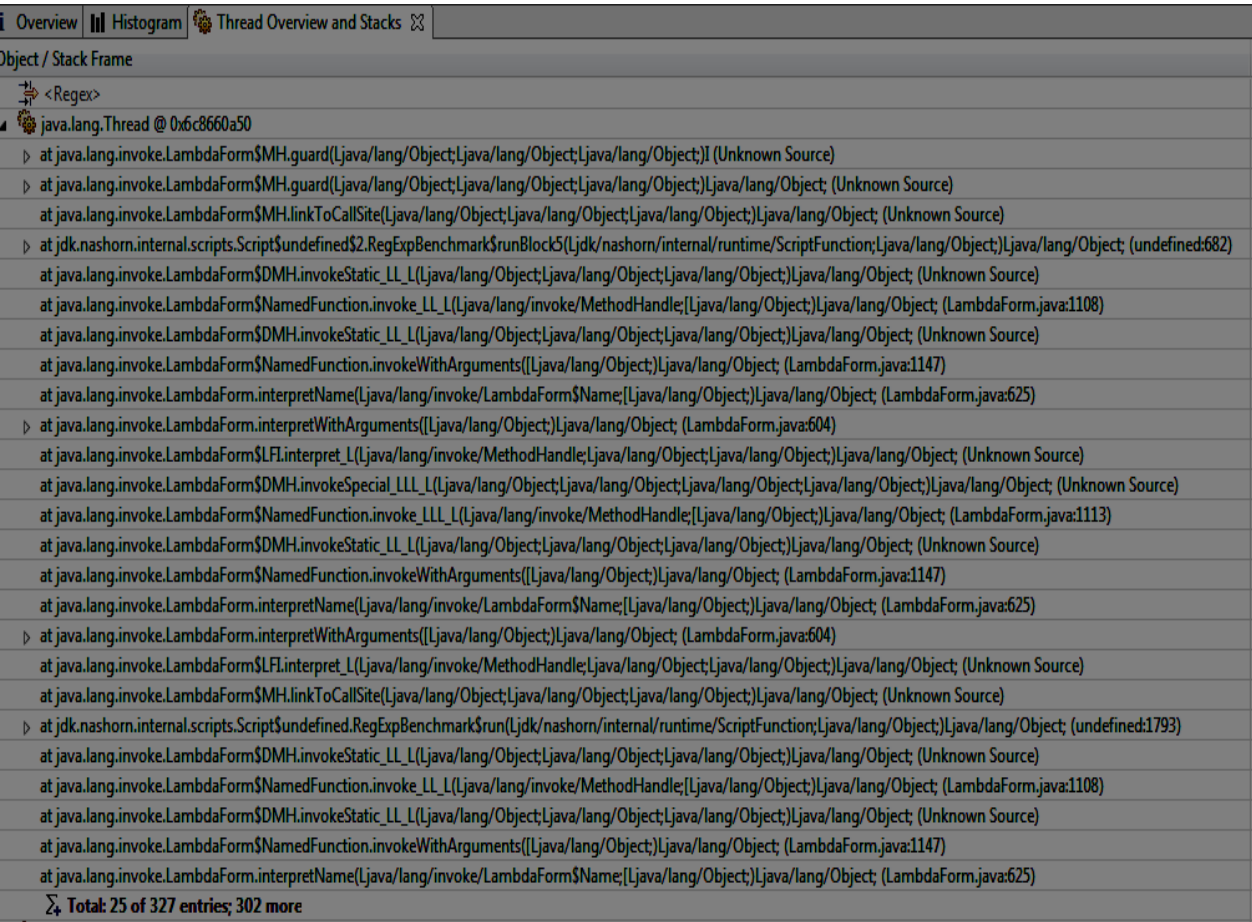

Interpretation of JavaScript at the Java layer means stacks are large and anonymous

InterConnect2015

#### Nashorn and Avatar.js

Nashorn JavaScript engine delivered in JDK8

–Utilizes new JVM level features for performance

Avatar.js provides Node.js support on Nashorn

## Feb 12<sup>th</sup>, 2015: Avatar is "put on hold"

**JVM** 

Events

Avatar.js Server (Java)

JavaScript Context (Nashorn)

node app

[https://blogs.oracle.com/theaquarium/entry/project\\_avatar\\_update](https://blogs.oracle.com/theaquarium/entry/project_avatar_update)

Results of "Octane" JavaScript benchmark\*:

–Node.js is 4.8x faster

–Avatar.js is >10x larger

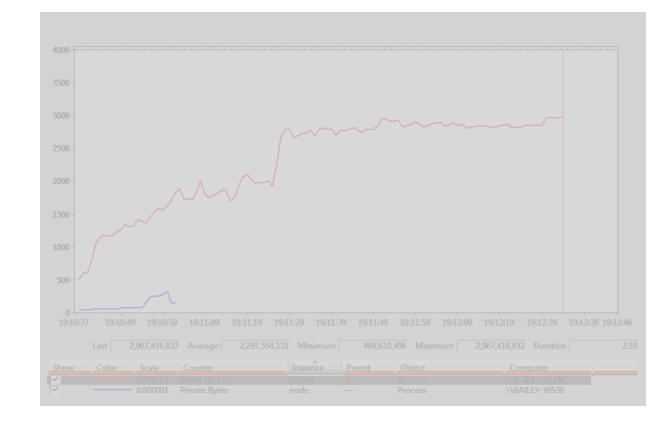

Sync calls to Java APIs

·•••••••• java.util.HashMap

#### Case Study: JRuby

- Ruby programming language on the JVM
- High performance
- Real threading
- Vast array of libraries
- Platform independent
- Ruby 2.2 API compatible
- Homepage:<http://www.jruby.org/>
- Download: <http://www.jruby.org/download>

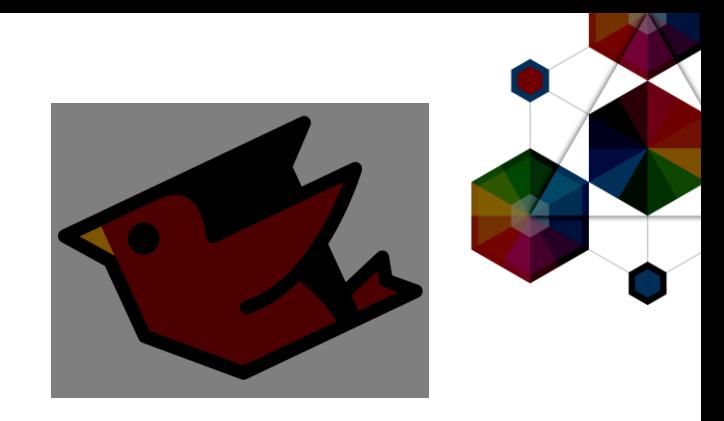

#### **InterConnect** 2015

#### Case Study: JRuby

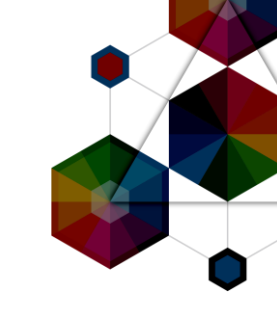

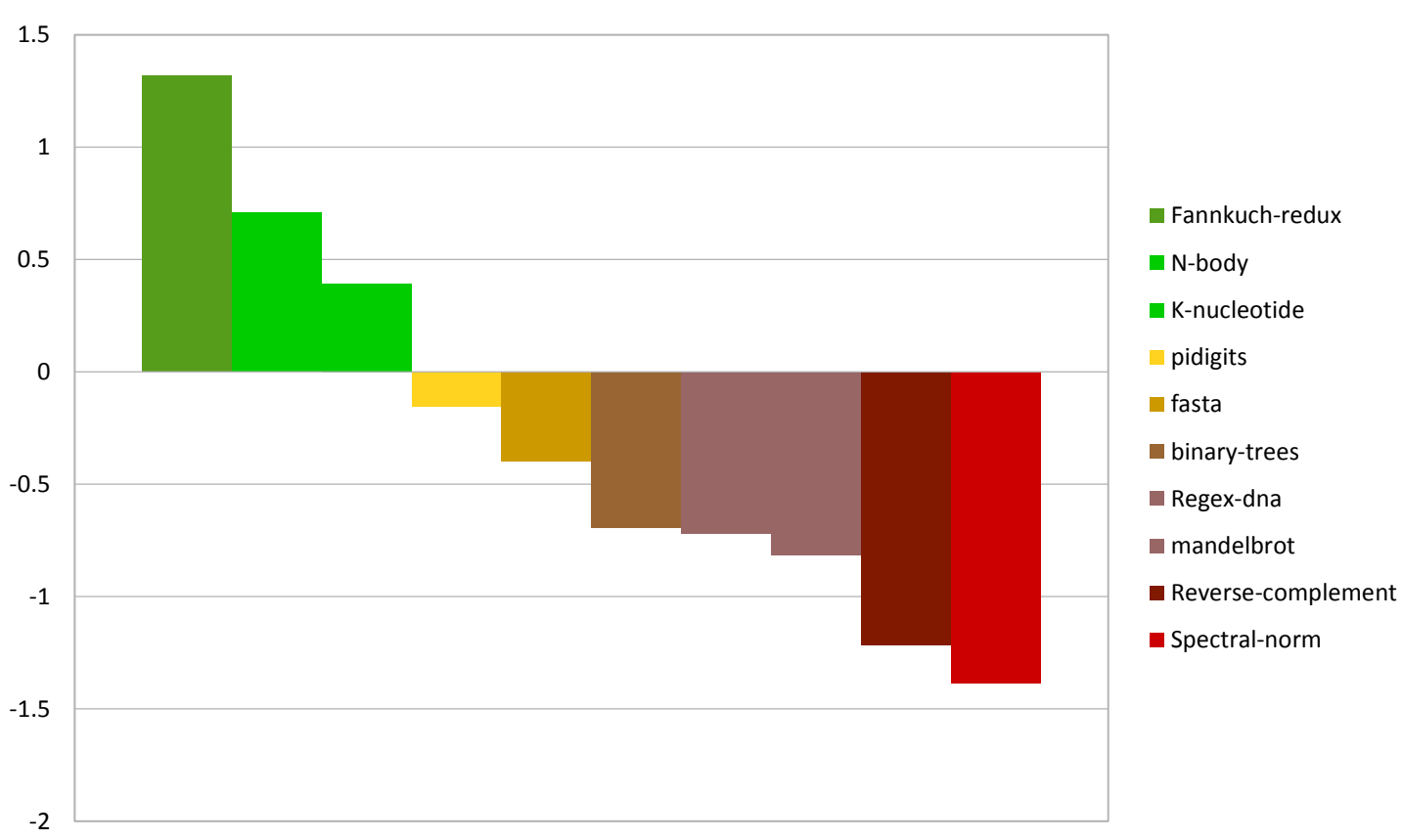

JRuby vs Ruby

Source:<http://benchmarksgame.alioth.debian.org/>

InterConnect2015

#### Case Study: JRuby

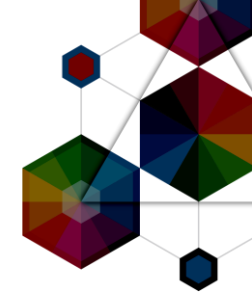

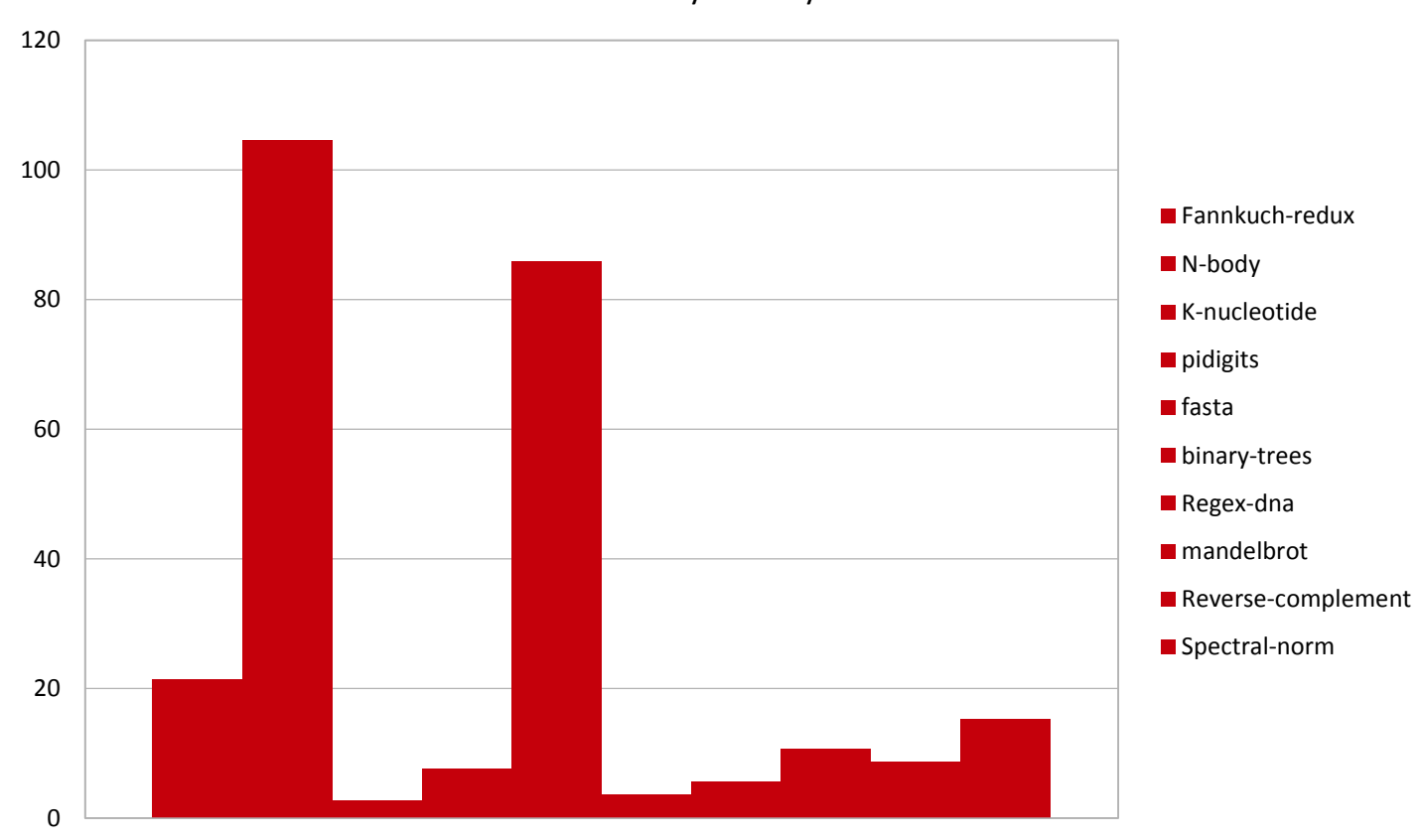

JRuby vs Ruby

Source:<http://benchmarksgame.alioth.debian.org/>

InterConnect2015

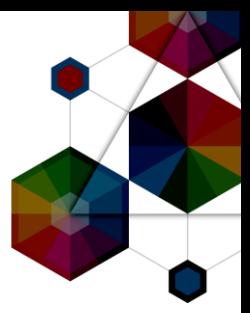

# IBM and Other Languages

**InterConnect2015** 

#ibminterconnect

## The Ecosystem is Polyglot

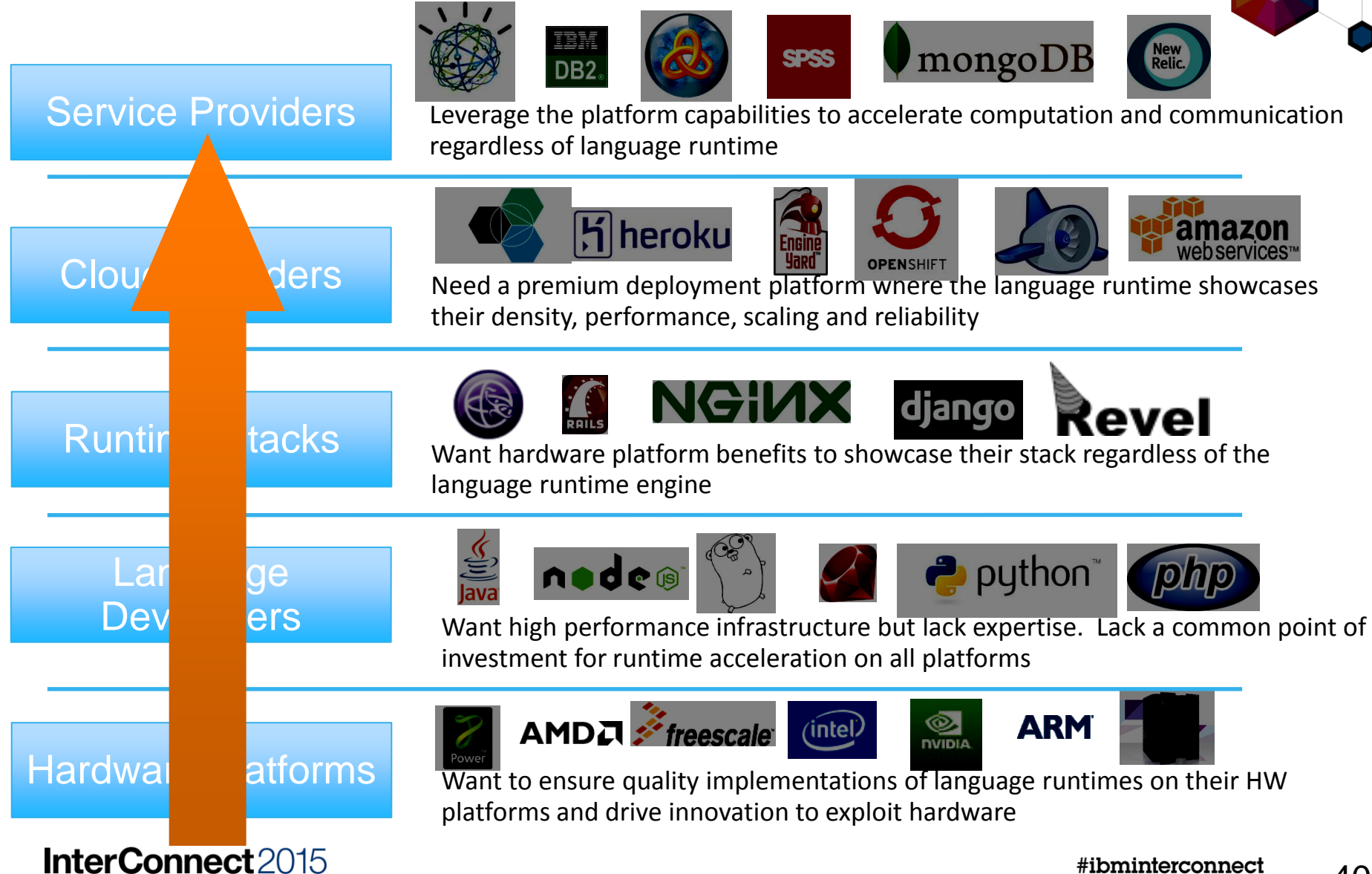

#### Bluemix is Polyglot

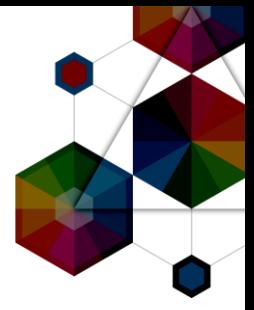

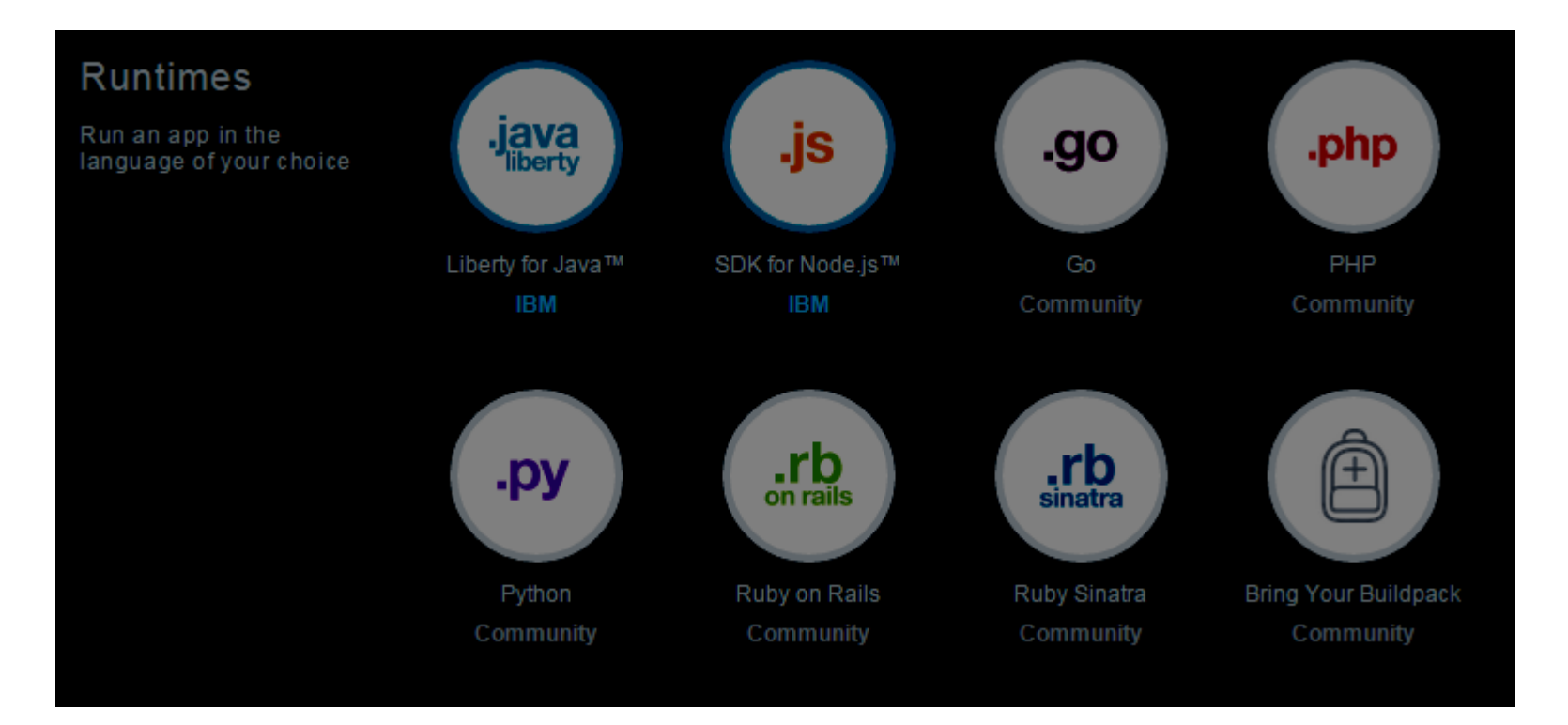

## IBM is working in Open Technologies

#### **Cloud Foundry Foundation**

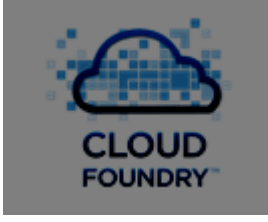

*Founding member & Platinum Sponsor*

#### **OpenStack Foundation**

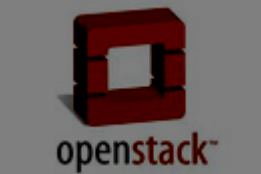

*Founding member & Platinum Sponsor Founding member & Platinum Sponsor*

#### **Docker Community**

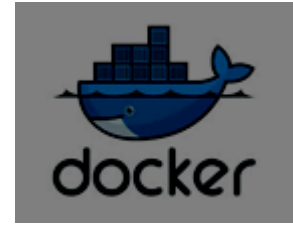

*Working with Docker on defining an open engagement model*

#### **Node.js Foundation**

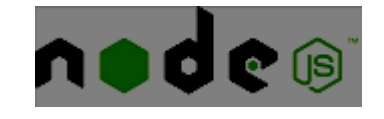

43

#### IBM SDK for Node.js

- Node.js Foundation
- Founding Member and Platinum Sponsor
- Alongside Joyent, Linux Foundation, Microsoft, PayPal and Fidelity
- IBM SDK for Node.js v1.2
- Open source ports of Google V8 JavaScript engine
- Support for POWER and zLinux
- Runtimes available for all platforms to provide consistency
- AIX, Linux (Intel, POWER, System z, Windows, Ma
- http://www.ibm.com/developerworks/web
- **IBM Monitoring and Diagnostics Tools**
- Live monitoring: Health Center
- InterCompleted many sis: GCMV

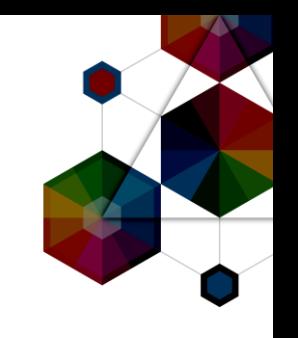

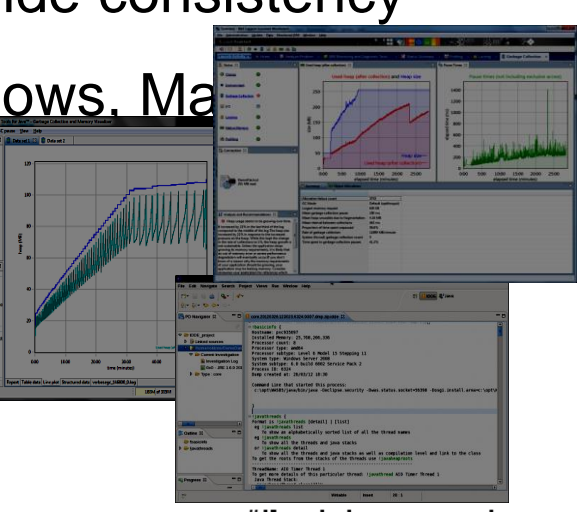

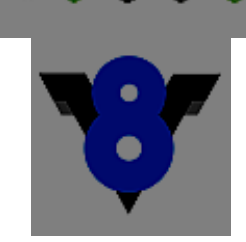

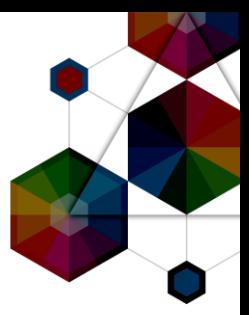

## Questions?

InterConnect2015

#ibminterconnect

#### Today's Sessions

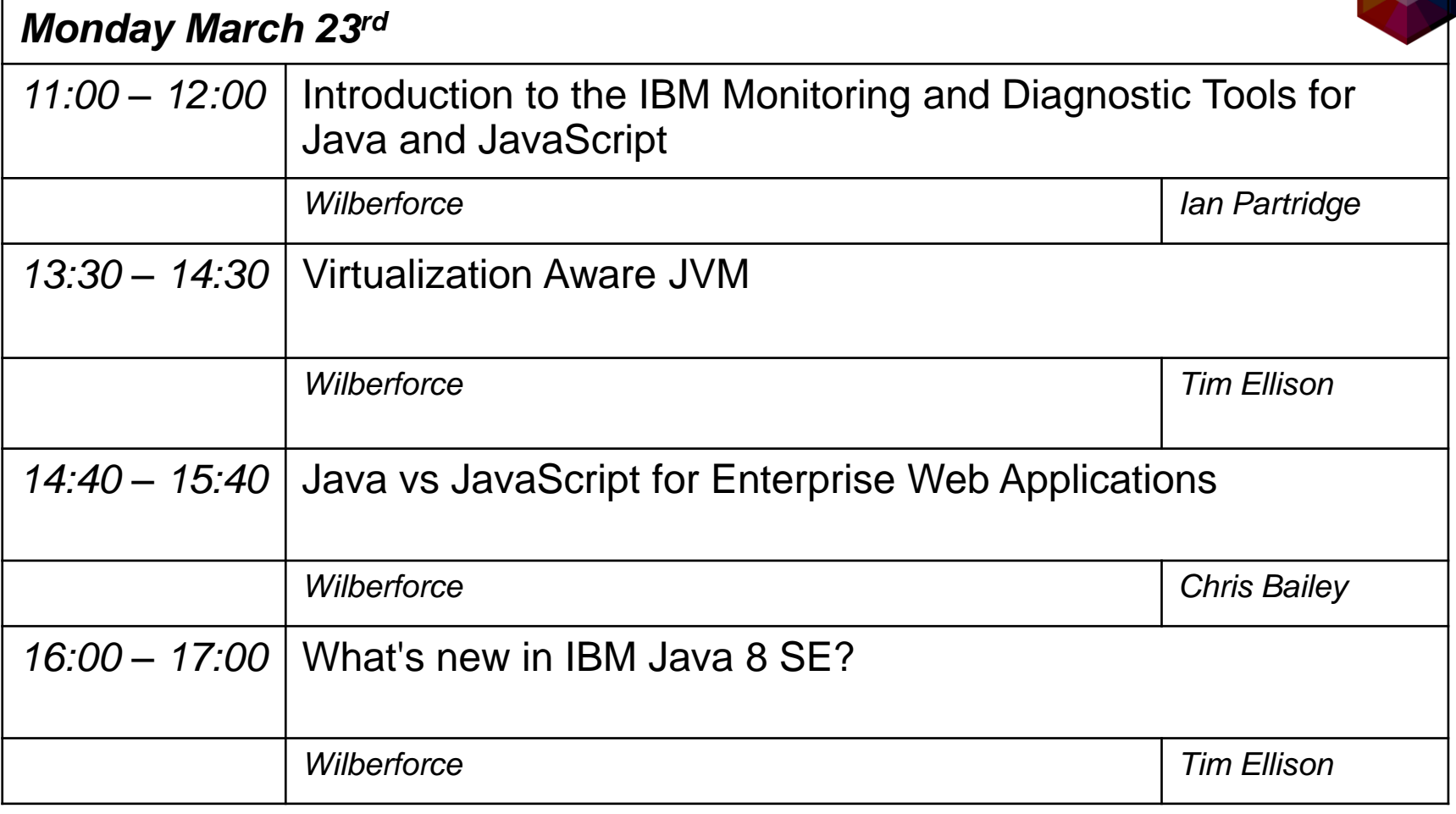

InterConnect2015

 $\sim$ 

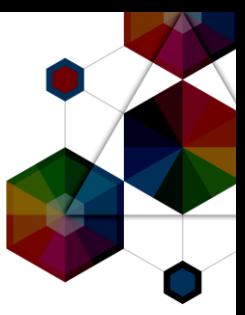

## [ibm.biz/wug15feedback](http://ibm.biz/wug15feedback)

InterConnect2015

#ibminterconnect

#### Notices and Disclaimers

Copyright © 2015 by International Business Machines Corporation (IBM). No part of this document may be reproduced or transmitted in any form without written permission from IBM.

#### **U.S. Government Users Restricted Rights - Use, duplication or disclosure restricted by GSA ADP Schedule Contract with IBM.**

Information in these presentations (including information relating to products that have not yet been announced by IBM) has been reviewed for accuracy as of the date of initial publication and could include unintentional technical or typographical errors. IBM shall have no responsibility to update this information. THIS document is distributed "AS IS" without any warranty, either express or implied. In no event shall IBM be liable for any damage arising from the use of this information, including but not limited to, loss of data, business interruption, loss of profit or loss of opportunity. IBM products and services are warranted according to the terms and conditions of the agreements under which they are provided.

#### **Any statements regarding IBM's future direction, intent or product plans are subject to change or withdrawal without notice.**

Performance data contained herein was generally obtained in a controlled, isolated environments. Customer examples are presented as illustrations of how those customers have used IBM products and the results they may have achieved. Actual performance, cost, savings or other results in other operating environments may vary.

References in this document to IBM products, programs, or services does not imply that IBM intends to make such products, programs or services available in all countries in which IBM operates or does business.

Workshops, sessions and associated materials may have been prepared by independent session speakers, and do not necessarily reflect the views of IBM. All materials and discussions are provided for informational purposes only, and are neither intended to, nor shall constitute legal or other guidance or advice to any individual participant or their specific situation.

It is the customer's responsibility to insure its own compliance with legal requirements and to obtain advice of competent legal counsel as to the identification and interpretation of any relevant laws and regulatory requirements that may affect the customer's business and any actions the customer may need to take to comply with such laws. IBM does not provide legal advice or represent or warrant that its services or products will ensure that the customer is in compliance with any law.

#### **InterConnect** 2015

#### Notices and Disclaimers (con't)

Information concerning non-IBM products was obtained from the suppliers of those products, their published announcements or other publicly available sources. IBM has not tested those products in connection with this publication and cannot confirm the accuracy of performance, compatibility or any other claims related to non-IBM products. Questions on the capabilities of non-IBM products should be addressed to the suppliers of those products. IBM does not warrant the quality of any third-party products, or the ability of any such third-party products to interoperate with IBM's products. IBM expressly disclaims all warranties, expressed or implied, including but not limited to, the implied warranties of merchantability and fitness for a particular purpose.

The provision of the information contained herein is not intended to, and does not, grant any right or license under any IBM patents, copyrights, trademarks or other intellectual property right.

•IBM, the IBM logo, ibm.com, Bluemix, Blueworks Live, CICS, Clearcase, DOORS®, Enterprise Document Management System™, Global Business Services ®, Global Technology Services ®, Information on Demand, ILOG, Maximo®, MQIntegrator®, MQSeries®, Netcool®, OMEGAMON, OpenPower, PureAnalytics™, PureApplication®, pureCluster™, PureCoverage®, PureData®, PureExperience®, PureFlex®, pureQuery®, pureScale®, PureSystems®, QRadar®, Rational®, Rhapsody®, SoDA, SPSS, StoredIQ, Tivoli®, Trusteer®, urban{code}®, Watson, WebSphere®, Worklight®, X-Force® and System z® Z/OS, are trademarks of International Business Machines Corporation, registered in many jurisdictions worldwide. Other product and service names might be trademarks of IBM or other companies. A current list of IBM trademarks is available on the Web at "Copyright and trademark information" at: [www.ibm.com/legal/copytrade.shtml.](http://www.ibm.com/legal/copytrade.shtml)

#### Thank You

### Your Feedback is Important!

Access the InterConnect 2015 Conference CONNECT Attendee Portal to complete your session surveys from your smartphone, laptop or conference kiosk.

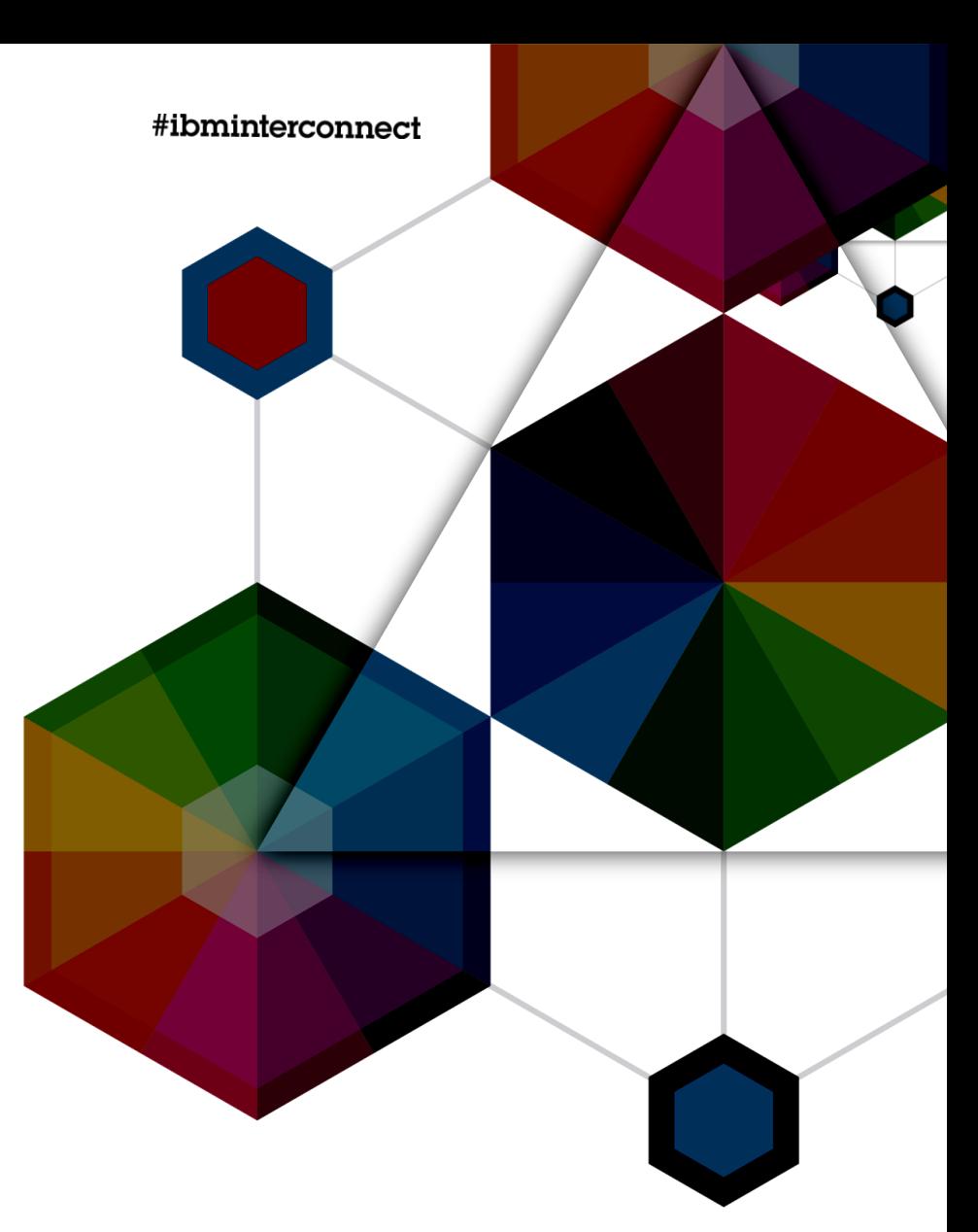

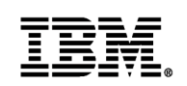

## InterConnect2015

The Premier Cloud & Mobile Conference<br>InterConnect 2015